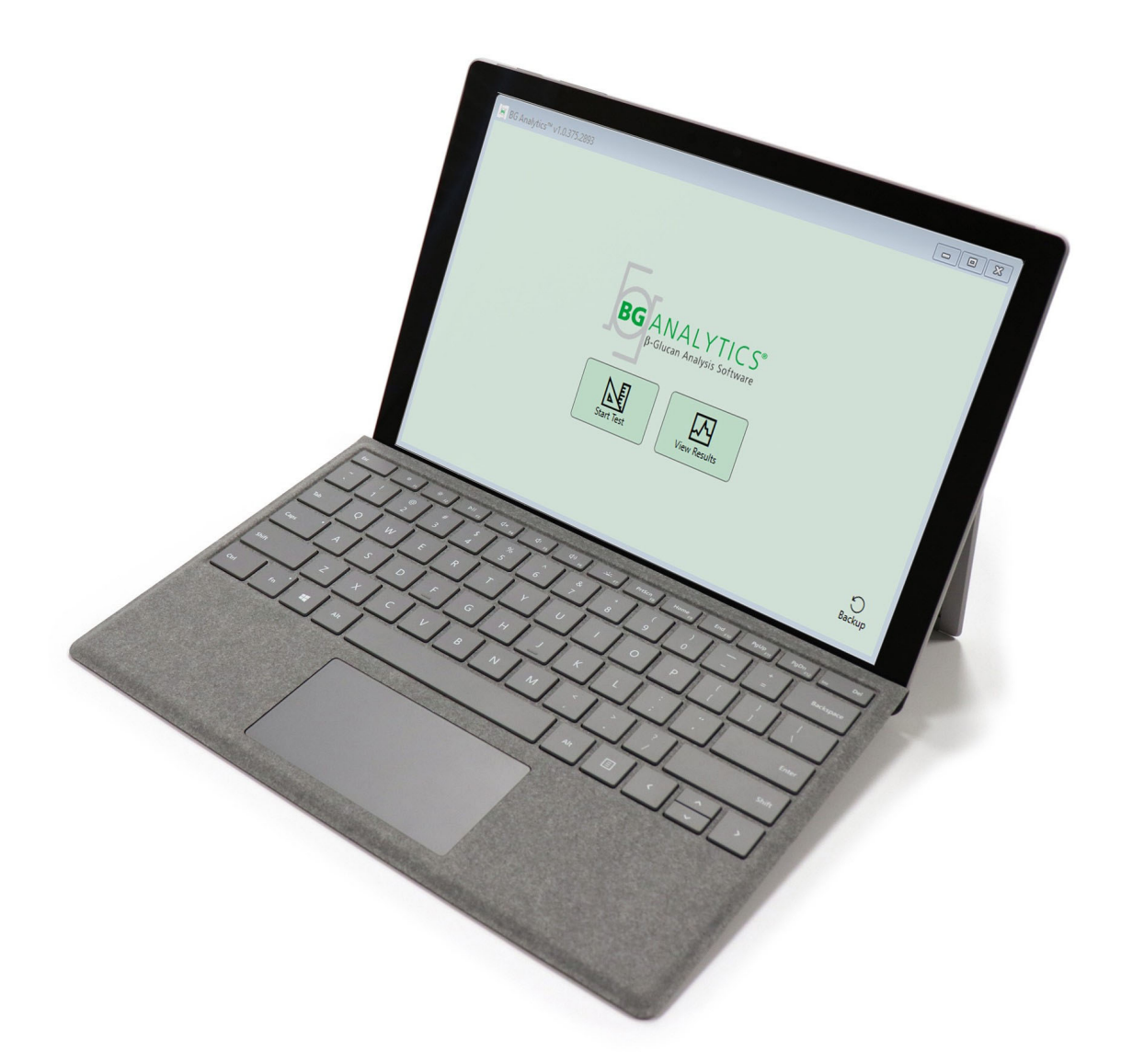

# **BG Analytics**®

# Protokol za provjeru sustava

G 1866 Rev4 2023-06-13

REF BGA007 CE  $IVD$ 

*Ovaj proizvod namijenjen je samo za in vitro dijagnostičku i profesionalnu upotrebu* Upute za korištenje na vašem jeziku potražite na stranici www.acciusa.com

> (508) 540-3444  $(888) 395 - 2221$

 $(508) 540 - 8680$ 

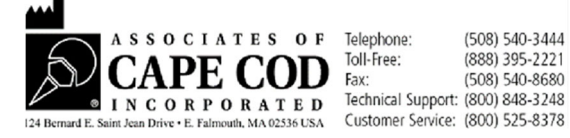

Ovaj dokument pripremljen je za korištenje od strane kupaca i ovlaštenog osoblja tvrtke Associates of Cape Cod, Inc. Informacije sadržane u ovom priručniku su vlasničke. Priručnik se ne smije kopirati, reproducirati, prevoditi ili prenositi u bilo kojem obliku bez izričitog pismenog dopuštenja tvrtke Associates of Cape Cod, Inc.

Ne daju se nikakva komercijalna jamstva bilo koje vrste, ni izričita ni podrazumijevana.

G\_1866 Rev4

Microsoft®, Microsoft® .NET, Windows® 10 registrirani su zaštitni znakovi tvrtke Microsoft Corporation u Sjedinjenim Državama i/ili drugim zemljama. Windows® i Windows logotip zaštitni su znakovi grupe tvrtki Microsoft.

BG Analytics® i Fungitell STAT® registrirani su zaštitni znakovi tvrtke Associates of Cape Cod, Inc. Lab

Kinetics inkubacijski čitač epruveta s 8 jažica instrument je koji proizvodi tvrtka Lab Kinetics LLC.

### Sadržaj

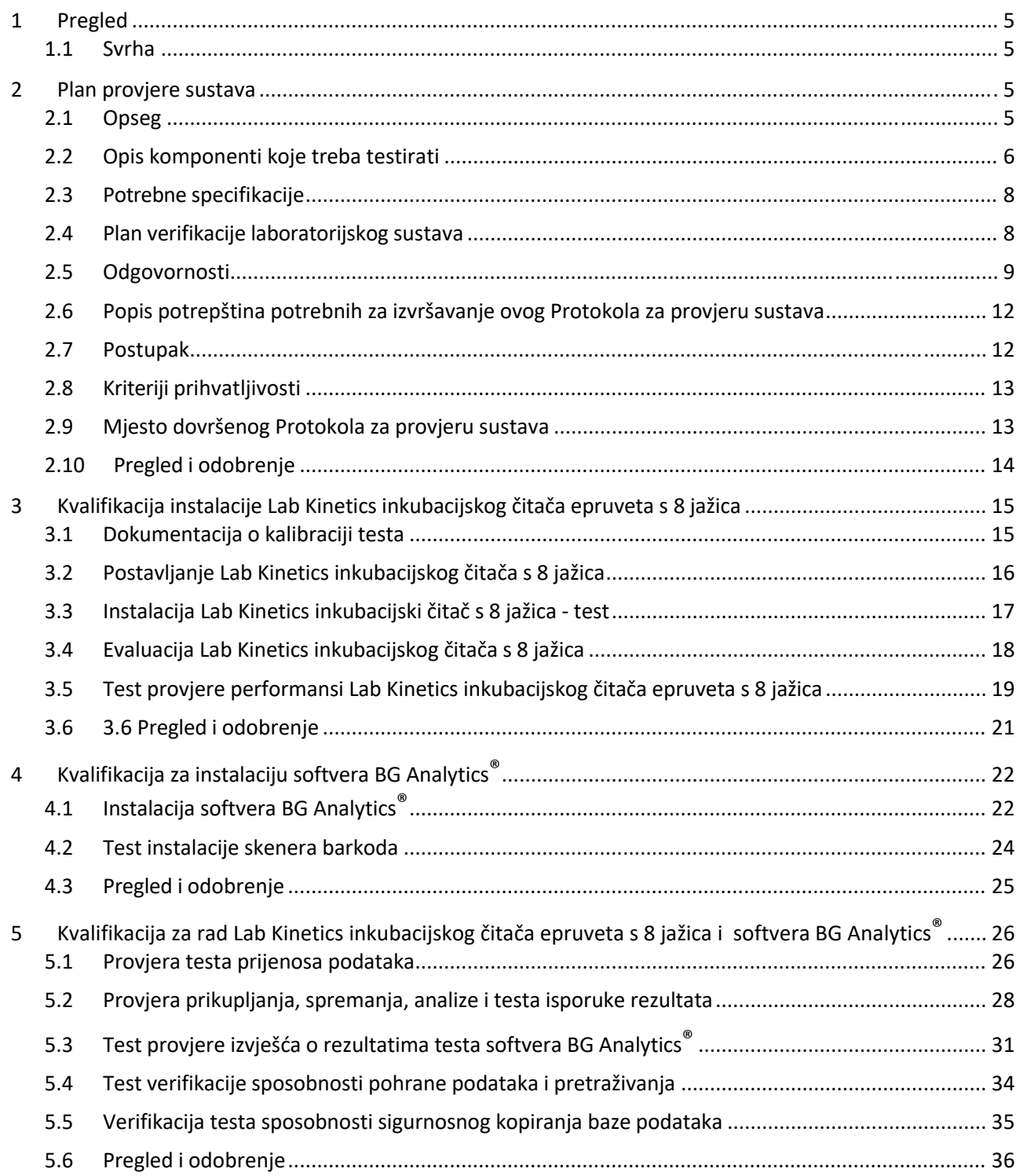

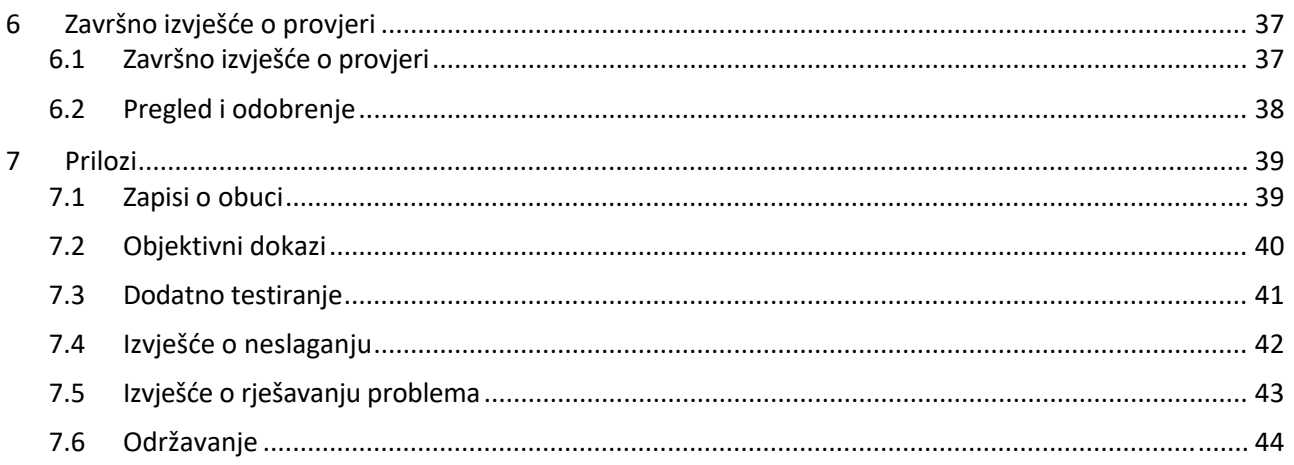

### 1 Pregled

### 1.1 Svrha

Ovaj protokol za provjeru sustava osmišljen je kako bi potvrdio da sustav (pri čemu se sustav sastoji od Lab Kinetics inkubacijskog čitača epruveta s 8 jažica i softvera BG Analytics® instaliranog na glavnom računalu) točno i pouzdano obavlja svoje potrebne funkcije. Konkretno, pojedinačnitestovi(kojise također nazivaju TC broj) navedeni u ovomProtokolu za provjeru sustava dizajniranisu da pokažu, dokumentiraju, procijene i potvrde da sustav radi kako je predviđeno.

U ovom se Protokolu koriste sljedeće kratice proizvoda:

- **Instrument PKF08** (ili **PKF08**) za Lab Kinetics inkubacijski čitač epruveta s 8 jažica
- **•** BGA ili BG Analytics® za softver BG Analytics®
- **Fungitell STAT®** za test detekcije (1,3)‐B‐D‐glukana Fungitell STAT®

Prevedene verzije ovog Protokola za provjeru sustava dostupne su za preuzimanje na: www.acciusa.com.

### 2 Plan provjere sustava

#### 2.1 Opseg

Opseg Protokola za provjeru sustava za PKF08 i BGA definira proces kojim će se instrument PKF08 i softver BG Analytics® verificirati za njihovu predviđenu svrhu. Zahtijevane specifikacije određuju namjenu i funkcije potrebne za instrument i softver kako je definirano u potrebama korisnika. Ovaj Protokol za provjeru sustava navodi da se svaka zahtijevana specifikacija testira po unaprijed definiranim testovima navedenim odjeljcima Kvalifikacija instalacije i Operativna kvalifikacija. Svaki izvršeni test uključuje službeni zapis o očekivanim i zabilježenim rezultatima. Završno izvješće o provjeri daje pregled statusa izvršenih testova i formalno dokumentira je li sustav u skladu s potrebnim specifikacijama.

Ovaj protokol za provjeru sustava podijeljen je u sljedeće odjeljke:

- · U odjeljku 3 "Kvalifikacija instalacije Lab Kinetics inkubacijskog čitača epruveta s 8 jažica" potvrđuje se da je instrument PKF08 instaliran u skladu sa specifikacijama proizvoda te da su funkcionalni testovi provedeni i dokumentirani s očekivanim rezultatima.
- **U odjeljku 4 "Kvalifikacija instalacije softvera BG Analytics®**" potvrđuje se da je softver instaliran u skladu sa specifikacijama proizvođača te da su funkcionalni testovi provedeni i dokumentiranis očekivanim rezultatima.
- U odjeljku 5 "Operativna kvalifikacije Lab Kinetics inkubacijskog čitača epruveta s 8 jažica i softvera BG **Analytics®**" potvrđuje se da sustav radi unutar utvrđenih ograničenja i odstupanja.
- **Uodjeljku 6 "Završno izvješće o provjeri" daje se** pregled primjenjivih testova i njihovih rezultata te konačnu odluku o statusu sustava.
- **Odjeljak 7 "Prilozi"** koristi se za arhiviranje dokumentacije o obuci ispitivača, objektivnih dokaza, dodatnog testiranja, izvješća o neslaganju, izvješća o rješavanju problema i dokumentacije o održavanju.

Suradnici tvrtke Cape Cod, Inc. (ACC) imaju za cilj pružiti smjernice, stručnost i pomoć na licu mjesta pri verifikaciji Lab Kinetics inkubacijskog čitača epruveta s 8 jažica i softvera BG Analytics®. Ovlaštena osoba (koja predstavlja laboratorij) utvrdit će zadovoljava li opseg ovog Protokola za provjeru sustava lokalne zahtjeve, potrebe i očekivanja te može dodatno modificirati ovaj Plan provjere sustava. Odjeljak 2.4 Plan verifikacije laboratorijskog sustava (Tablica 4) koristit će se za službeno dokumentiranje plana specifičnog za laboratorij u kojem se sustav treba trajno postaviti.

U slučaju neslaganja u postupku, očekivanim rezultatima ili uočenim rezultatima unutar određenog testa, za dokumentiranje problema koristit će se Izvješće o neslaganju. Izvješće o neslaganju treba sadržavati sljedeće: oznaku testa, broj izvješća, opis neslaganja, ispitivanje neslaganja, opis rješenja i kategoriju rješenja.

Neuspjelo testiranje može se ponoviti nakon ispunjavanja odgovarajuće dokumentacije o neuspjehu u Izvješću o neslaganju. Unaprijed odobreno Izvješće o rješavanju problema treba koristiti za dokumentiranje postupka za ponovno izvođenje testa. Izvješće o rješavanju problema treba sadržavatisljedeće: upućivanje na test, opis greške, korektivne radnje, očekivane rezultate i zabilježene rezultate.

Predlošci za Izvješće o neslaganju, Izvješće o rješavanju problema, dodatna ispitivanja i održavanje dostupni su elektronički na zahtjev.

#### 2.2 Opis komponenti koje treba testirati

Postoje tri komponente koje će se testirati u okviru ovog Protokola za provjeru sustava.

#### 2.2.1 Lab Kinetics inkubacijski čitač epruveta s 8 jažica

Instrument PKF08 inkubacijski je čitač apsorpcije u epruvetama opremljen s osam (8) jažica. Svaka se jažica pojedinačno očitava i mjeri, čime prikupljanje podataka započinje odmah nakon umetanja reakcijske epruvete. Instrument PKF08 je dizajniran da podesi i zadrži temperaturu od 37°C ± 1°C tijekom 10‐minutnog koraka inkubacije i tijekom analize u trajanju od 40 minuta. Digitalne vrijednosti prikupljaju se na dvije valne duljine: 405 nm (primarna) i 495 (sekundarna) koje se prenose s instrumenta PKF08 na računalo na kojem se nalazi softver BG Analytics®. Instrument PKF08 je dizajniran za umetanje epruveta promjera 12 mm. Tijekom inkubacije, za pripremu uzorka i prethodnu obradu može se koristiti depirogenirano borosilikatno staklo dimenzija 12x75 mm. Međutim, ključno je da se analiza provodi u epruvetama s ravnim dnom dimenzija 12x65 mm koje se ispuručuju kao Fungitell STAT® reagens.

Okolišni zahtjevi za rad s instrumentom PKF08 opisani su u tablici 1. Za više informacija pogledajte korisnički priručnik za Lab Kinetics inkubacijski čitač epruveta s 8 jažica (Korisnički priručnik za Kinetic inkubacijski čitač epruveta) koji se isporučuje u tiskanom obliku s instrumentom PKF08 (ili je dostupan za preuzimanje na www.acciusa.com).

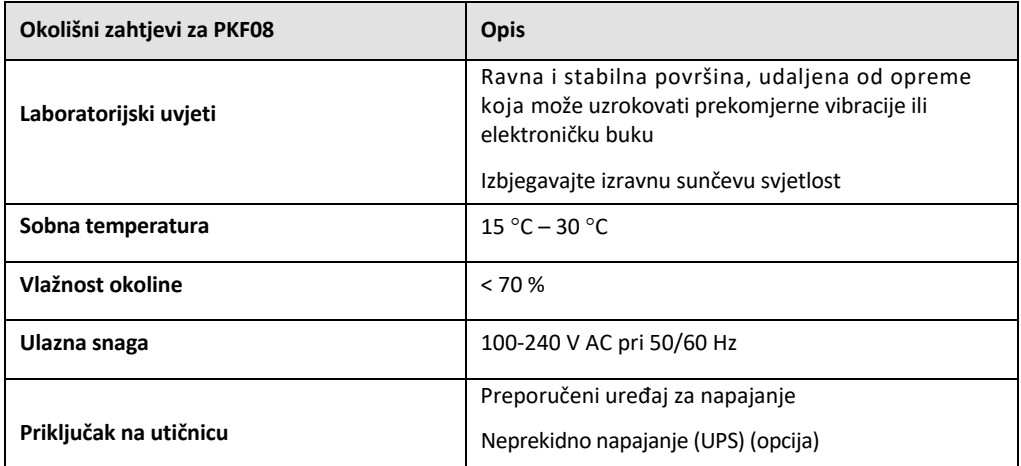

#### *Tablica 1. Okolišni zahtjeviza instrument PKF08*

#### 2.2.2 Softver BG Analytics®

Digitalne vrijednosti koje prenosi instrument PKF80 prima softver BG Analytics® i pretvara ih u vrijednosti optičke gustoće (OD). Smanjenje podataka uključuje izračun stope (nagiba) iz skupa kinetičkih podataka Delta OD (405 – 495 nm) postavljanjem linearne regresije u raspon između 1900 i 2400 sekundi.

Softver BG Analytics® zapisuje prikupljene podatke u nedijeljenu lokalnu SQLite bazu podataka koja se naziva BG Analytics baza podataka. Baza podataka pruža mogućnosti pretraživanja na temelju nekoliko kriterija. Za više informacija pogledajte BG Analytics® korisnički priručnik G\_1867.

Softver BG Analytics® treba biti instaliran na kompatibilno glavno računalo koje ispunjava minimalne zahtjeve opisane u tablici 2:

#### *Tablica 2: Minimalni zahtjevi sustava za računalo na kojem se nalazi softver BG Analytics®*

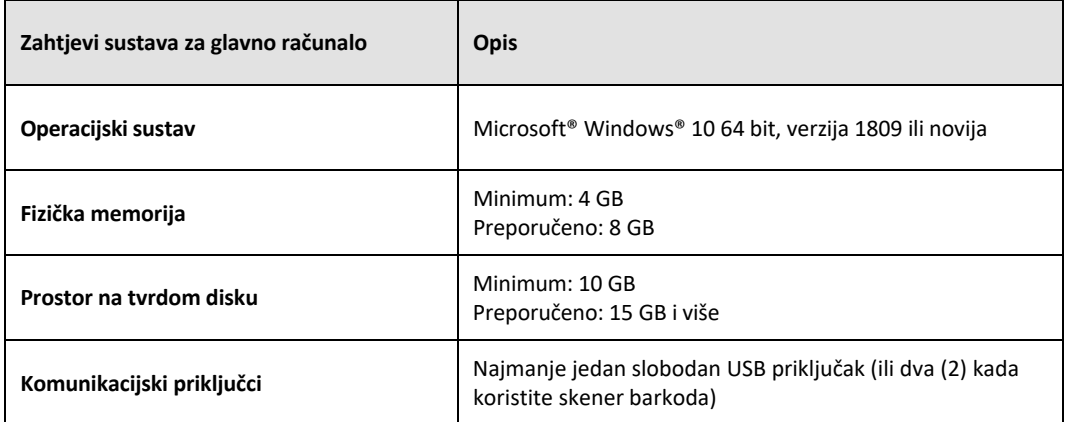

#### **Dodatni zahtjevi:**

- Microsoft**®** Windows korisnički račun
	- o Softver BG Analytics® instaliran je na glavno računalo sa SQLite bazom podataka instaliranom lokalno po korisničkom računu:
		- Može se koristiti zajednički laboratorijski Microsoft® Windows korisnički račun.
		- Ako se koristi više Microsoft**®** Windows korisničkih računa, BGA se mora zasebno instalirati za svaki od njih.
- Povezivanje sa skenerom barkoda (opcionalno)
	- o BGA je dizajniran da bude kompatibilan sa bilo kojim skenerom barkoda koji je konfiguriran u načinu rada skenera USB HID za očitavanje barkodova. Na primjer, Honeywell zdravstveni skeneri barkodova s kabelom (npr. Honeywell PN 1950HHD, Honeywell 1950HSR). Za više informacija pogledajte korisnički priručnik skenera barkoda.
- Povezivanje s pisačem
- Informacije o antivirusnom softveru
	- o Izričito se preporučuje instalirati i koristiti antivirusni softver s najnovijim ažuriranjem na računalu na kojem se nalazi softver BG Analytics®. ACC preporučuje pridržavanje lokalnih sigurnosnih pravila laboratorija.

#### 2.2.3 Fungitell STAT® analiza

Unutar softvera BG Analytics® krivulja uzorka uspoređuje se s krivuljom standardnog rezultata i indeksnom vrijednošću. Indeksna vrijednost uzorka kategoričkise tumači kao negativan, neodređen ili pozitivan rezultat u skladu s rasponima kategorija indeksnih vrijednosti navedenim u tablici 3. Dodatne informacije potražite u Fungitell STAT® uputama za upotrebu (PN002603).

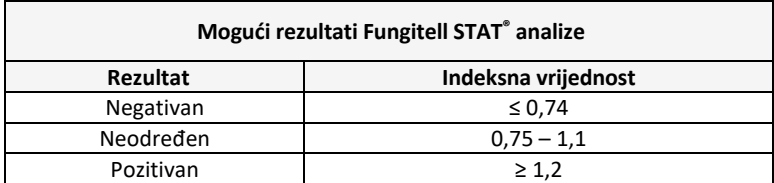

*Tablica 3. Indeksni rasponi kako je opisano u Fungitell STAT® uputama za upotrebu*

Napomena: Fungitell STAT® analiza namijenjena je za in vitro dijagnostičku upotrebu na serumu pacijenata. Prema tome, preporučuje se provesti analizu u biološkom sigurnosnom ormariću kako bi se povećala sigurnost rukovatelja prilikom rada s kliničkim uzorcima. Ovaj Protokol za provjeru sustava ne uključuje upotrebu kliničkih uzoraka, ali se preporučuje da se Protokol provodi u okolišnim uvjetima koji odgovaraju uvjetima predviđene *upotrebe, dakle u biološkom sigurnosnom ormariću.*

### 2.3 Potrebne specifikacije

Potrebne specifikacije za Lab Kinetics inkubacijski čitač epruveta s 8 jažica i softver BG Analytics® navedene su u nastavku:

- Instrument PKF08 mora kalibrirati ACC prije instalacije u laboratoriju.
- Instrument PKF08 mora biti instaliran u skladu sa zahtjevima proizvođača i okolišnim specifikacijama. Mora se dokazati da instrument PKF08 radi u skladu sa sljedećim podacima o performansama i njihovim specifikacijama:
	- o Temperatura bilježi se kao srednja vrijednost temperatura izmjerenih tijekom 5 minuta pomoću ugrađenog NIST senzora mjerljive temperature.
	- o Signal srednja vrijednost intenziteta jažica (digitalne vrijednosti, DV) izmjerena tijekom 5 minuta
	- o Omjer signala i šuma Standardna devijacija digitalnih vrijednosti tijekom 5 minuta.
- Instrument PKF08 mora biti sposoban prenijeti podatke tijekom vremena softveru BG Analytics® na određenim valnim duljinama, 405 nm i 495 nm, uključujući podatke o temperaturi inkubacije.
- Softver BG Analytics® mora biti instaliran u laboratoriju u skladu sa zahtjevima.
- Instrument BG Analytics® mora prihvatiti Fungitell STAT® reagens, Fungitell STAT® Standard, LRW, APS i identifikatore uzoraka pacijenta kada se koristi skener barkoda.
- Instrument PKF08 i softver BG Analytics® moraju prikupljati, analizirati i spremati podatke o testu u unutarnju bazu podataka nakon završetka analize kada se koriste s Fungitell STAT® analizom kao pomoćnim u kliničkoj dijagnostici invazivne gljivične infekcije.
- Softver BG Analytics® mora prikazati rezultat testa pacijenta na ekranu po završetku testa.
- Softver BG Analytics® mora prikazati ili kategorički negativan rezultat ili nevažeći rezultat kada se voda s LAL reagensom koristi kao negativna kontrola.
- Softver BG Analytics® mora prikazati kinetički trag uzorka kada se identificiraju određeni nevažeći uvjeti kvalitete.
- Softver BG Analytics® mora pružiti izvješće za ispis i izvoz s jednim ID‐om uzorka po stranici.
- Softver BG Analytics® mora osigurati mogućnosti pretraživanja unutar baze podataka prema lot broju standarda, lot broju reagensa, ID‐u uzorka i ID‐u korisnika.
- Softver BG Analytics® mora imati mogućnost sigurnosnog kopiranja baze podataka SQLite.

#### 2.4 Plan verifikacije laboratorijskog sustava

Ovaj Protokol za provjeru sustava može se izvršiti u cijelosti kako je napisan ili, alternativno; Ovlaštena osoba (kao što je zabilježeno u odjeljku 2.5.3 Dnevnik osoblja) može identificirati i zabilježiti odjeljak (ili odjeljke) ovog Protokola kao neprimjenjivo (N/P) i/ili definirati dodatno testiranje kako bise zadovoljili lokalnizahtjevi, potrebe i očekivanja. Tablicu 4 treba se koristiti za zapisivanje koji je odjeljak (ako postoji) N/P, uz navođenje inicijala i datuma.

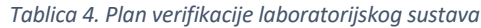

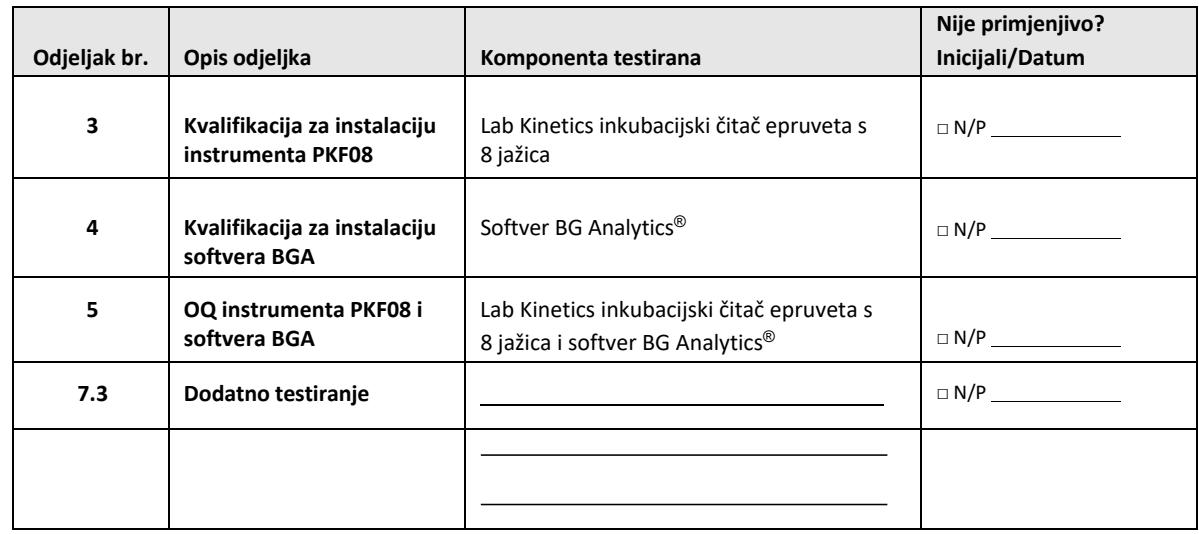

Odjeljak ili odjeljci zabilježeni kao N/P neće se provoditi i neće se uzeti u obzir prilikom razmatranja je li Protokol za provjeru sustava PROŠAO u **odjeljku 6 Završno izvješće o provjeri**.

### 2.5 Odgovornosti

Odgovornosti su kategorizirane kao:

### 2.5.1 Dobavljač

Ovaj Protokol za provjeru sustava dizajniran je da ga izvrši obučena osoba koja predstavlja dobavljača. Podatke za kontakt dobavljača koji isporučuje instrument PKF08, softver BG Analytics® i Fungitell STAT® treba ispuniti u tablici 5.

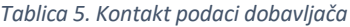

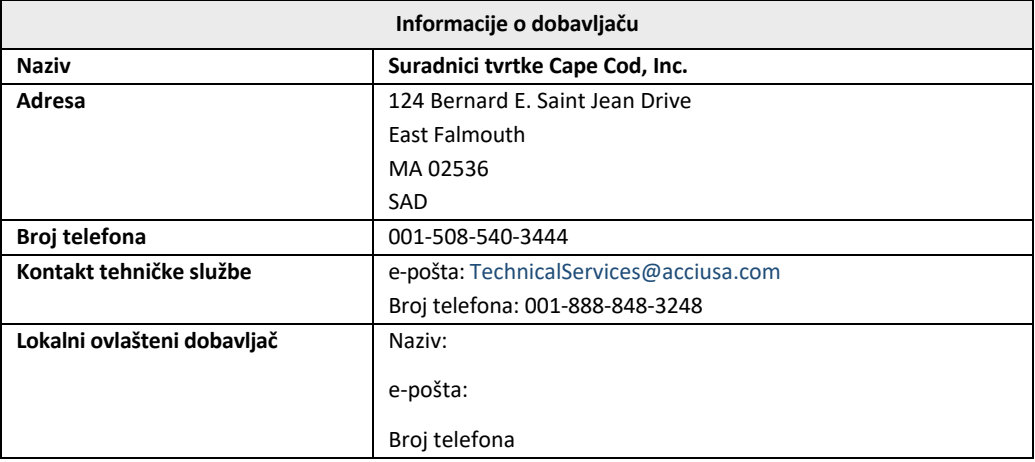

### 2.5.2 Laboratorij

Očekuje se da će ovaj Protokol za provjeru sustava biti pregledan i prihvaćen od strane Laboratorija u kojem će sustav biti trajno postavljen. Podatke o laboratoriju treba popuniti u tablici 6.

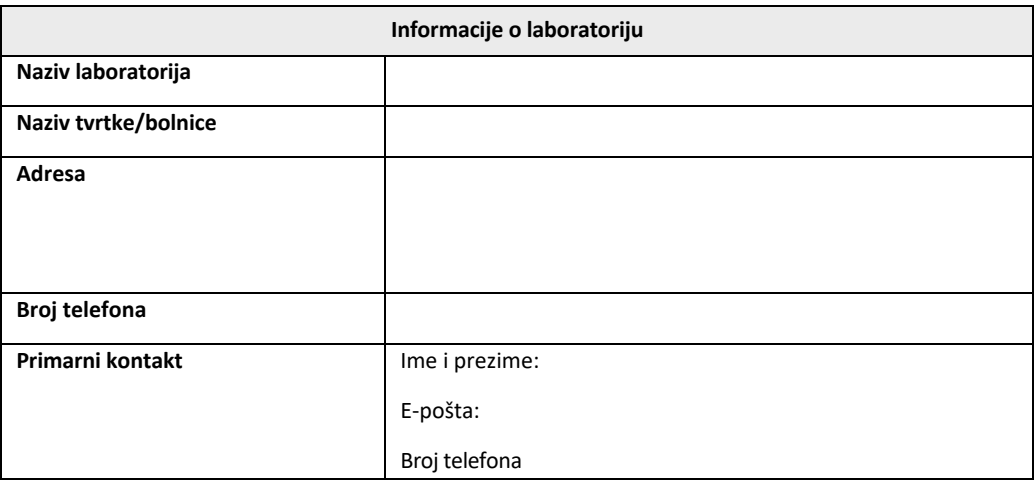

*Tablica 6. Podaci o laboratoriju*

### 2.5.3 Dnevnik osoblja

Zabilježite ime i naziv radnog mjesta ovlaštene osobe (koja predstavlja prethodno navedeni laboratorij) odgovorne za nadzor postavljanja instrumenta PKF08 i softvera BG Analytics® (uključujući izvršavanje ovog Protokola):

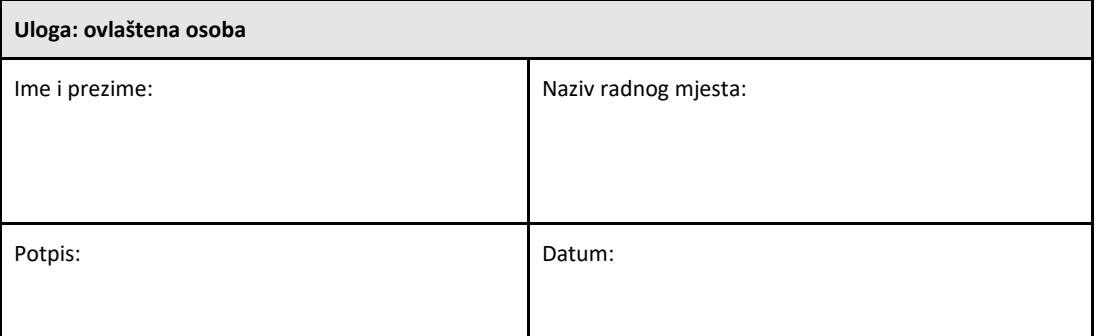

Zabilježite ime i nazive radnog mjesta cjelokupnog osoblja uključenog u izvršenje ovog Protokola:

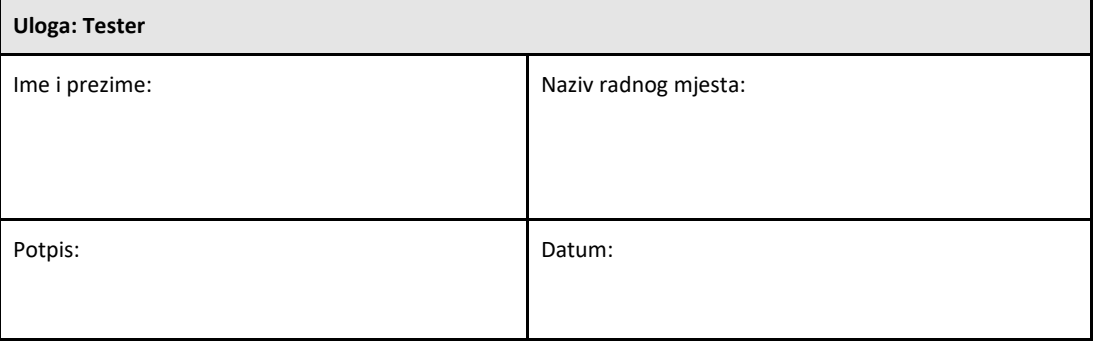

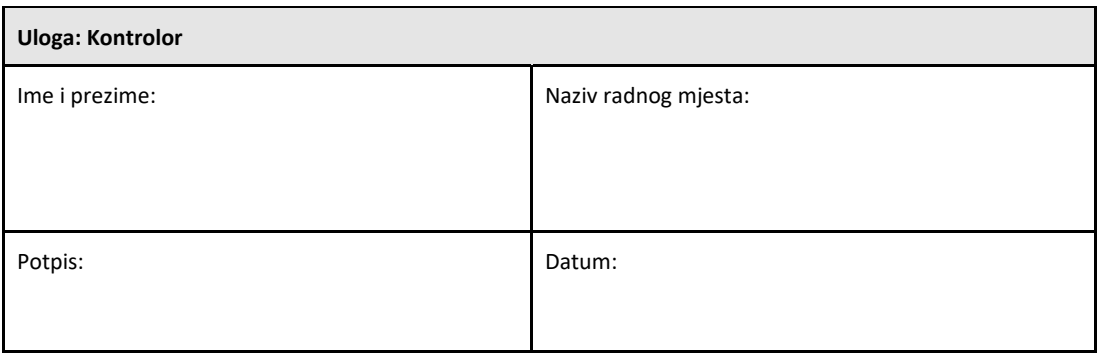

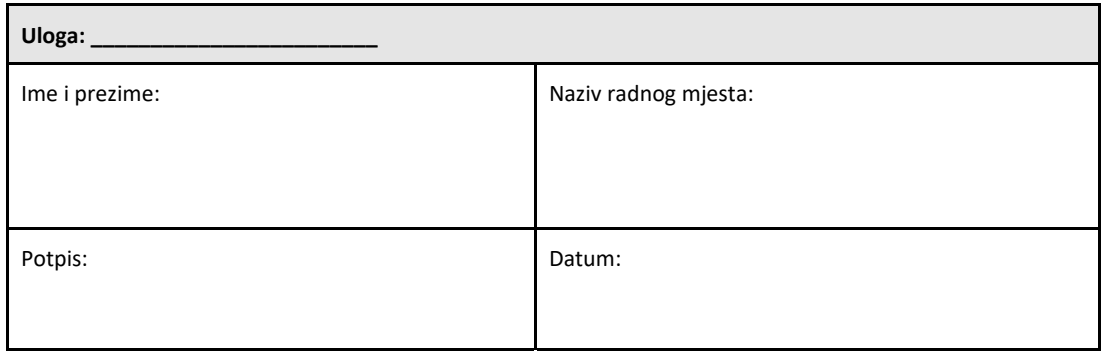

#### 2.5.4 Dokumentacija o obuci o ovom Protokolu za provjeru sustava

Dokumentirajte u odjeljku 7 "Prilozi" da su osobe navedene u odjeljku 2.5.3 "Zapisnik osoblja" kao "Testeri" obučeni prema sadržaju ovog Protokola.

#### 2.6 Popis potrepština potrebnih za izvršavanje ovog Protokola za provjeru sustava

Popis potrepština potrebnih za provedbu ovog Protokola u cijelosti nalazi se u tablici 7. Svi materijali moraju biti bez interferirajućih glukana. Stakleno posuđe depirogenirano suhim zagrijavanjem tijekom najmanje 7 sati na minimalnoj temperaturi od 235 °C (ili validiranom ekvivalentu) da bi se smatralo prikladnim za upotrebu.

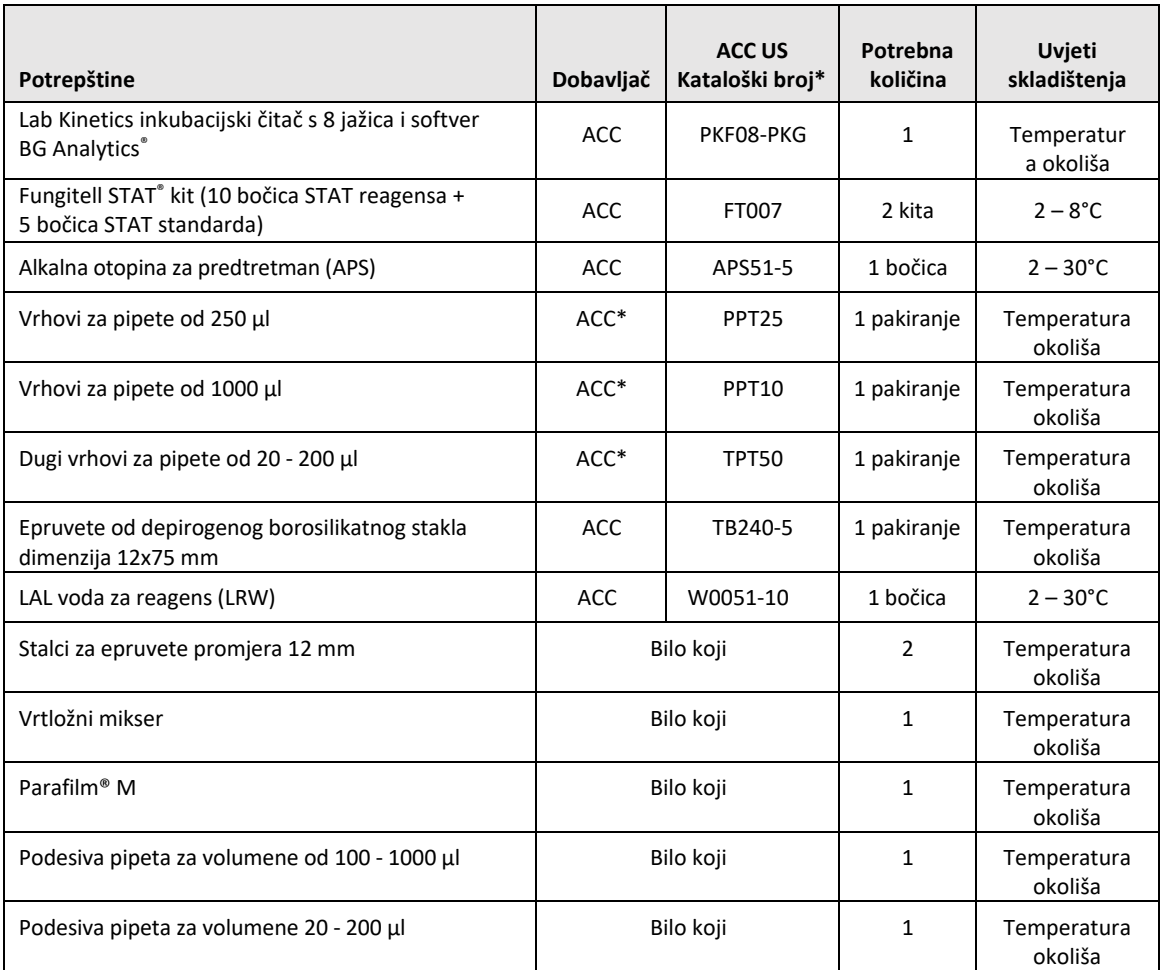

*Tablica 7. Nužne potrepštine*

\*Ili ekvivalentno dostupno od regionalnog ovlaštenog dobavljača

#### 2.7 Postupak

Slijedite dolje opisani postupak opisanim redoslijedom. Testovi u svakom odjeljku dati su kako bi se generirali objektivni dokazi da instrument PKF08 i softver BG Analytics® zadovoljavaju potrebne specifikacije.

- Osoblje koje provodi ili pregleda bilo koji odjeljak ovog Protokola mora ispuniti Dnevnik osoblja u odjeljku 2.5.3 Dnevnik osoblja.
- Osoblje koje provodi ovaj Protokol mora ispunitisve odjeljke ovog Protokola osim ako nije zabilježeno kao N/P u Tablici 4.
- Ovlaštena osoba može u svakom odjeljku identificirati, zabilježiti i na odgovarajući način obrazložiti jesu li neki testovi N/P.
- Osoblje koje provodi ovaj Protokol mora izvršiti sve testove unutar primjenjivog odjeljka osim onih koji su zabilježeni kao N/P.
- Osoblje koje provodi ovaj Protokol mora prikupiti objektivne dokaze kako je definirano u Postupku svakog testa i dokumentirati uočene rezultate.
- Osoblje koje provodi ovaj Protokol mora ispisati sve objektivne dokaze kako je definirano u Očekivanim rezultatima (snimke zaslona, izvješća itd.), naljepnicu s referentnim brojem i datoteku u **odjeljku 7 "Prilozi"**.
- Osoblje koje provodi ovaj Protokol mora dokumentirati status USPJEŠNO ili NEUSPJEŠNO (osim ako je N/P) za svaki test.
- Osoblje koje provodi ovaj Protokol mora zabilježiti svako odstupanje od očekivanih rezultata u Izvješću o neslaganju i mora podnijeti Izvješće u **Odjeljku 7 "Prilozi"**.
- Osoblje koje provodi ovaj Protokol mora slijediti unaprijed odobreno Izvješće o rješavanju problema kako bi riješilo problem i mora podnijeti izvješće u odjeljku 7 "Prilozi".
- Ovlaštena osoba mora pregledati, potpisati i datirati svaki test, uključujući objektivne dokaze, Izvješće o neslaganju i Izvješće o rješavanju problema (ako postoji). Izvješće o neslaganju i Izvješće o rješavanju problema moraju se uzeti u obzir pri donošenju odluke o statusu obuhvaćenog testa.
- Ovlaštena osoba mora identificirati i pripremiti test za dodatno testiranje (ako postoji). Testovi za dodatno ispitivanje moraju se podnijeti u odjeljku 7 "Prilozi".
- Osoblje koje provodi ovaj Protokol mora ispuniti, potpisati i datirati Odjeljak 6.1 "Završno izvješće o provjeri".
- Dvije ovlaštene osobe moraju pregledati i odobriti svaki primjenjivi odjeljak ovog Protokola.
- Održavanje provjerenog sustava (npr. ponovna kalibracija instrumenta PKF08, čišćenje baze podataka ili nadogradnja softvera BGA) može se pratiti i evidentirati u odjeljku 7 "Prilozi".
- Ovlaštena osoba mora podnijeti dovršeni Protokolza provjeru sustava na mjestu kao što je navedeno u odjeljku 2.9 "Mjesto dovršenog Protokola za provjeru sustava".

### 2.8 Kriteriji prihvatljivosti

- Svaki primjenjivi test mora biti USPJEŠAN kako bi se odjeljak ovog Protokola smatrao sukladnim. Pojedinačni test koji je zabilježen NEUSPJEŠAN ukazuje na nesukladnost cijelog odjeljka, osim ako ovlaštena osoba ne dokaže drugačije.
- Test koji se zabilježi kao NEUSPJEŠAN ne može se ponoviti bez dokumentiranog Izvješća o neslaganju i Izvješća o rješavanju problema koje mora prethodno odobriti ovlaštena osoba i priložiti **odjeljku 7 "Prilozi"**.
- Svaki primjenjivi odjeljak ovog Protokola mora biti u skladu s potrebnim specifikacijama kako bi Protokol za provjeru sustava bio USPJEŠAN. Odluku treba zabilježiti u **odjeljku 6 "Završno izvješće o provjeri"**.

#### 2.9 Mjesto dovršenog Protokola za provjeru sustava

Po završetku i pregledu, ovaj Protokol za provjeru sustava bit će pohranjen u:

### 2.10 Pregled i odobrenje

Ovaj popunjeni **odjeljak 2,** identificiran kao **Plan provjere sustava** ovog Protokola za provjeru sustava, na odgovarajući način opisuje kako dokumentirati da Lab Kinetics inkubacijski čitač epruveta s 8 jažica i softver BG Analytics® ispunjavaju svoju predviđenu svrhu i funkciju.

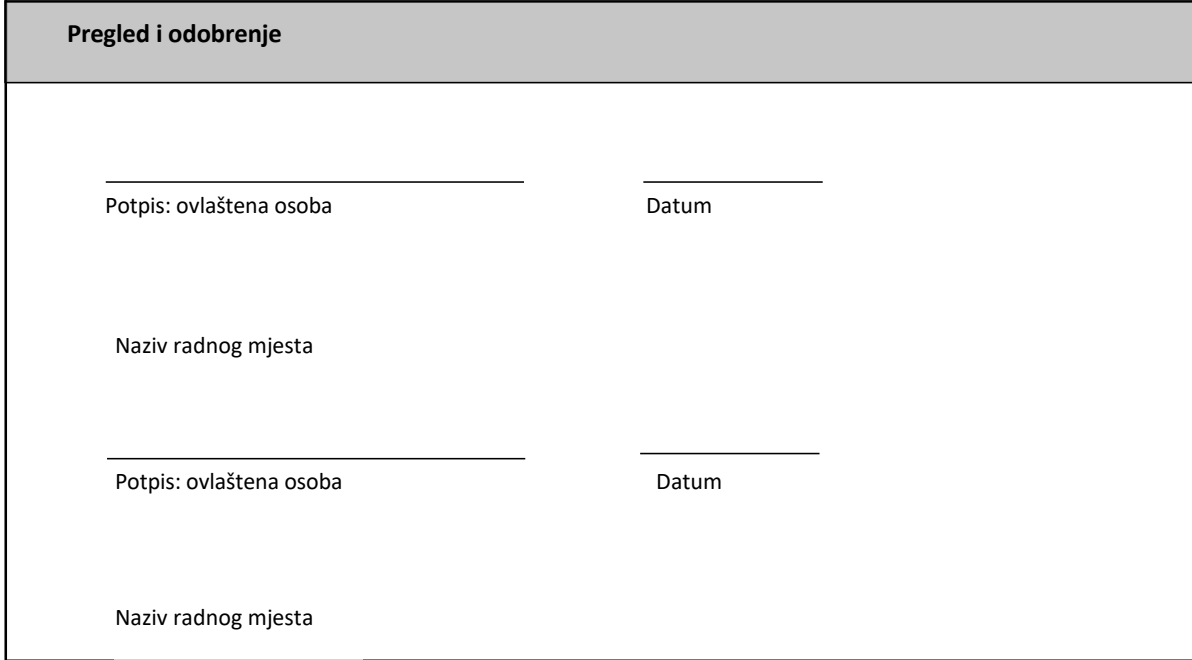

### 3 Kvalifikacija instalacije Lab Kinetics inkubacijskog čitača epruveta s 8 jažica

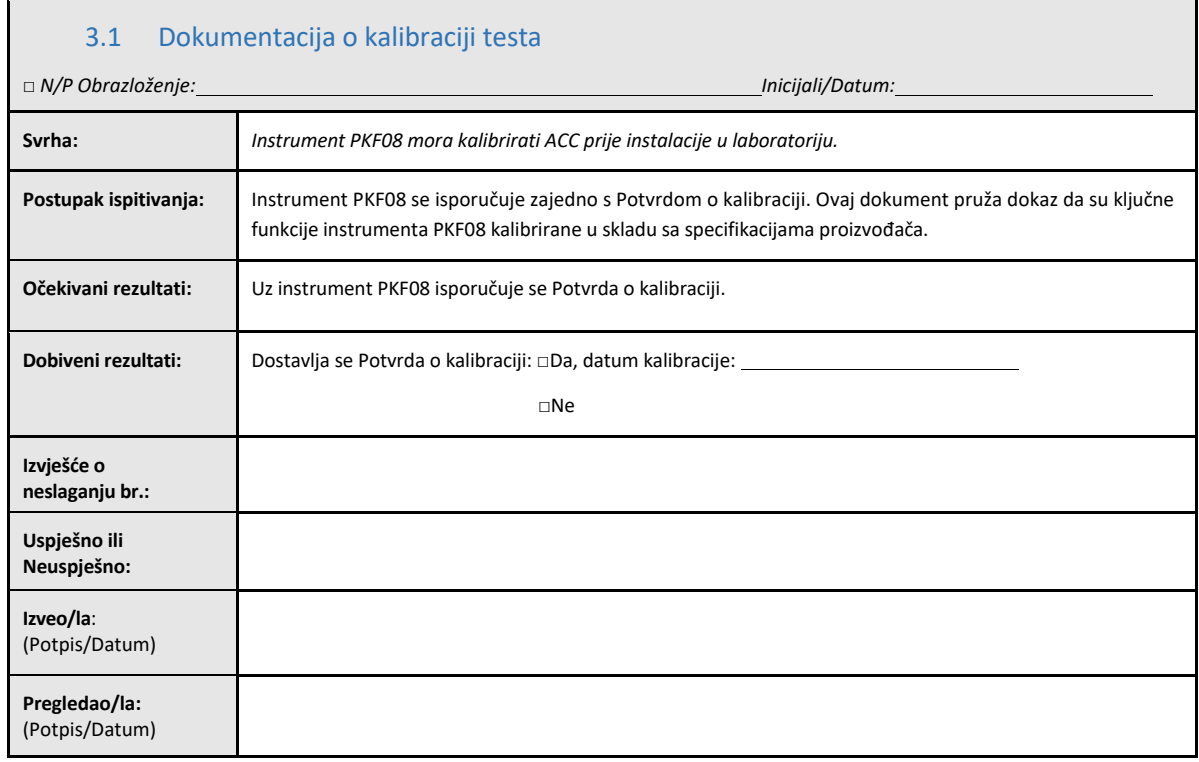

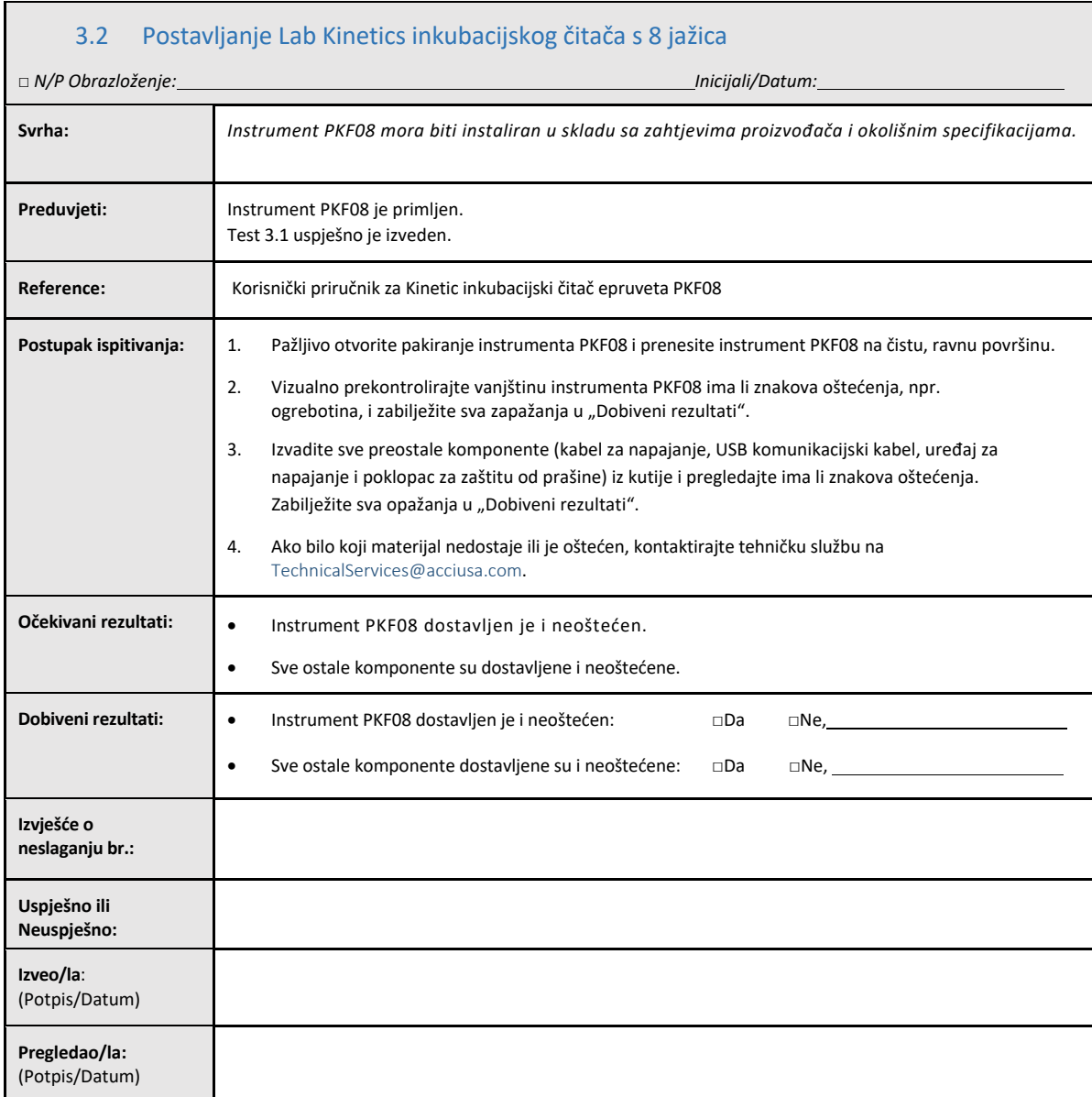

### 3.3 Instalacija Lab Kinetics inkubacijski čitač s 8 jažica ‐ test

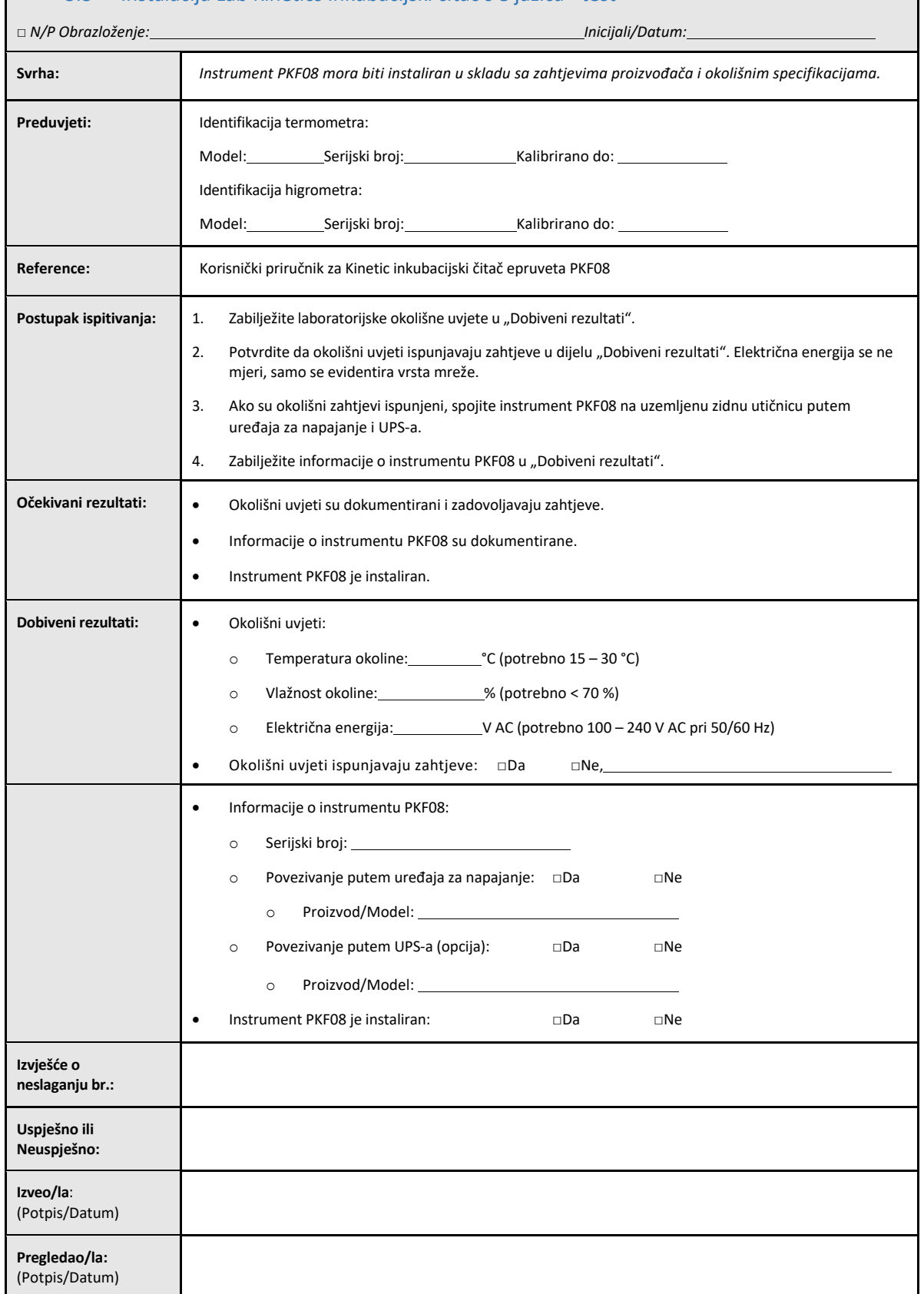

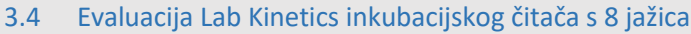

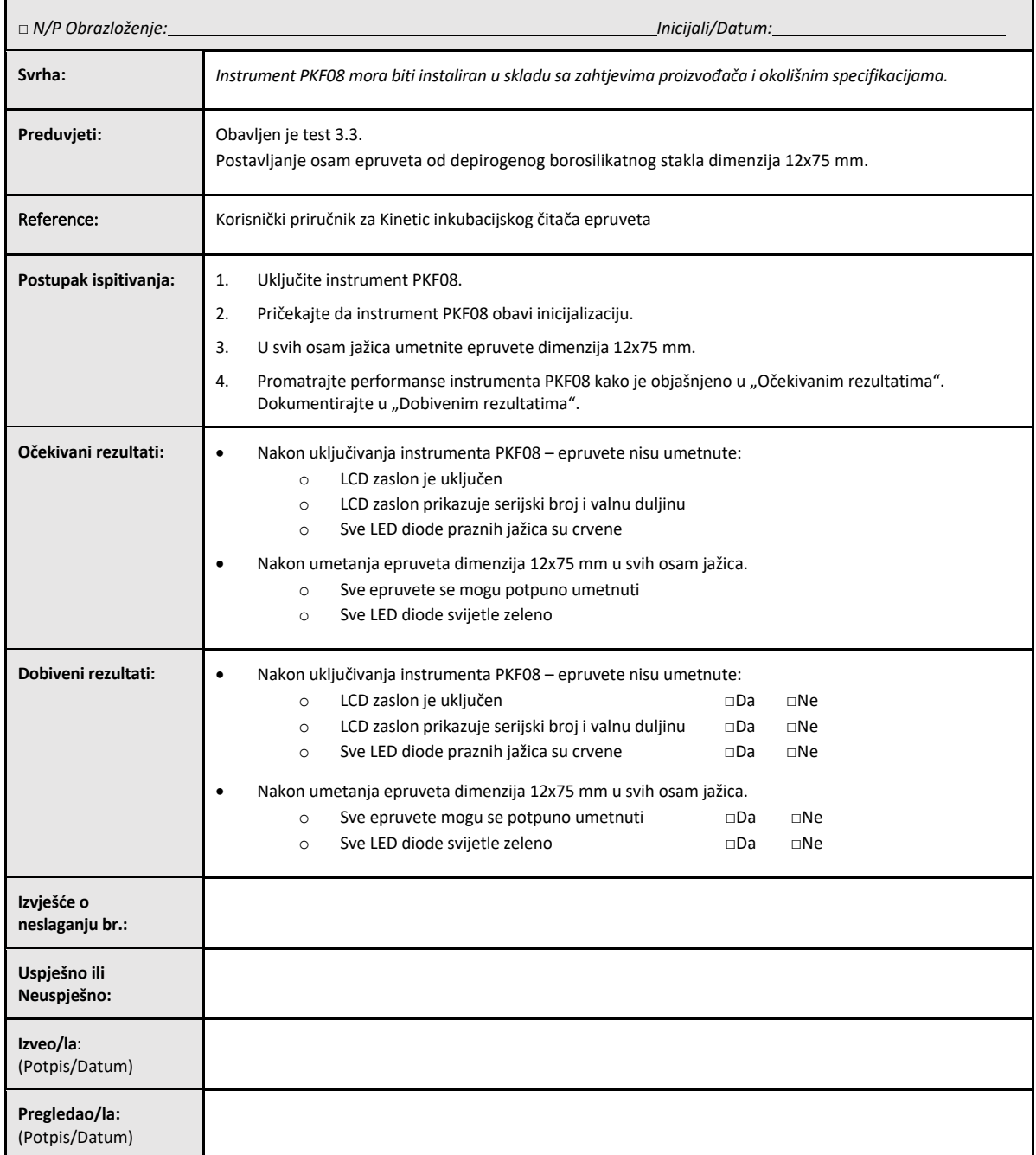

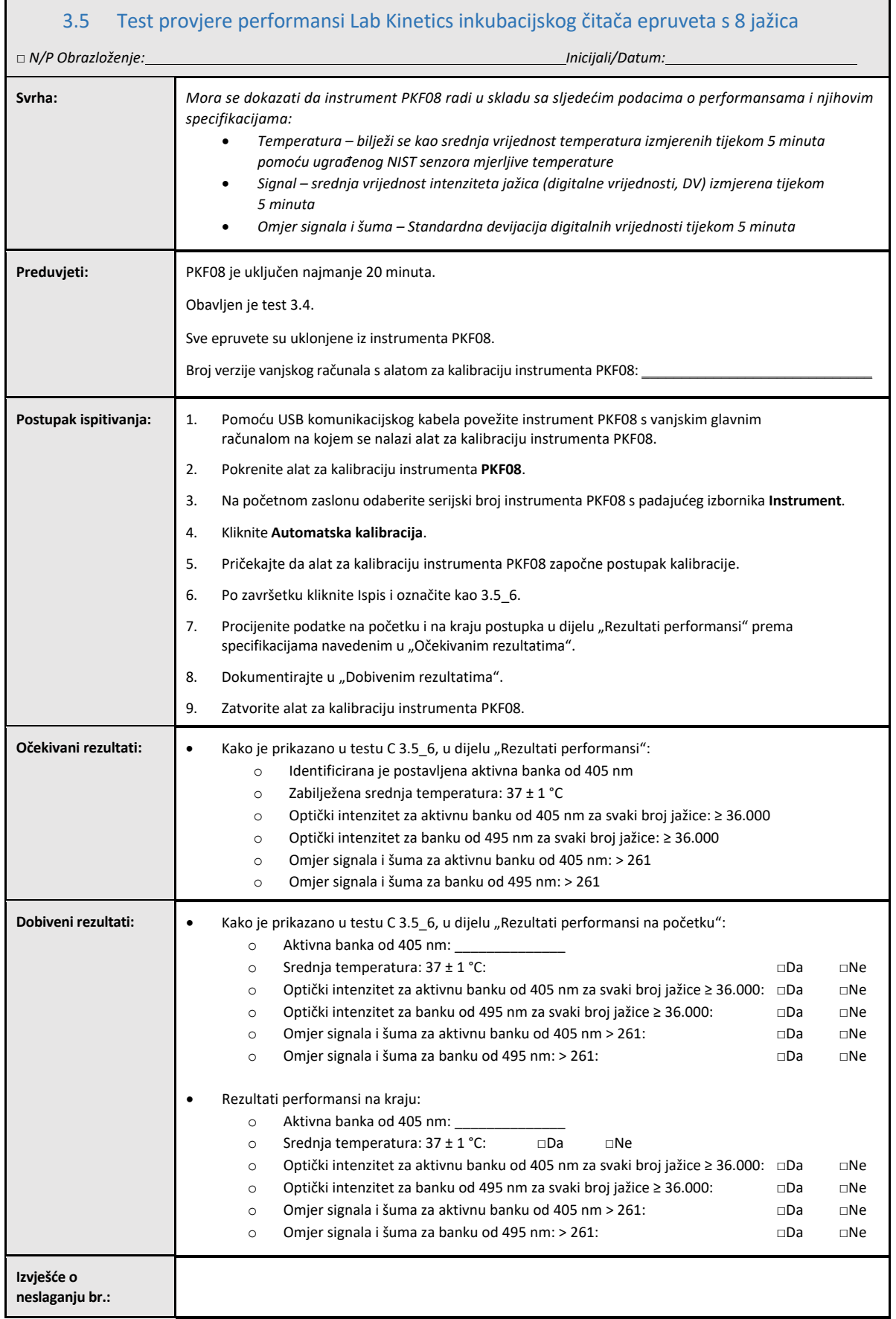

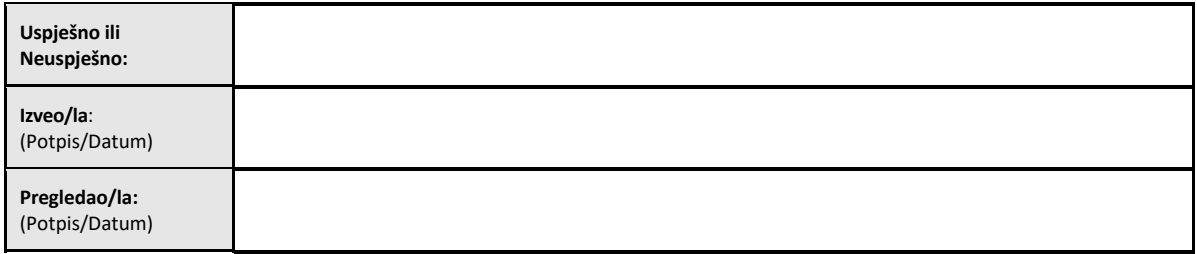

### 3.6 3.6 Pregled i odobrenje

Ovaj popunjeni **odjeljak 3**, identificiran kao **Kvalifikacija za instalaciju Lab Kinetics inkubacijskog čitača epruveta s 8 jažica**, dokumentira da je instrument PKF08 prošao sva ispitivanja specificiranih procesa za koje je namijenjen.

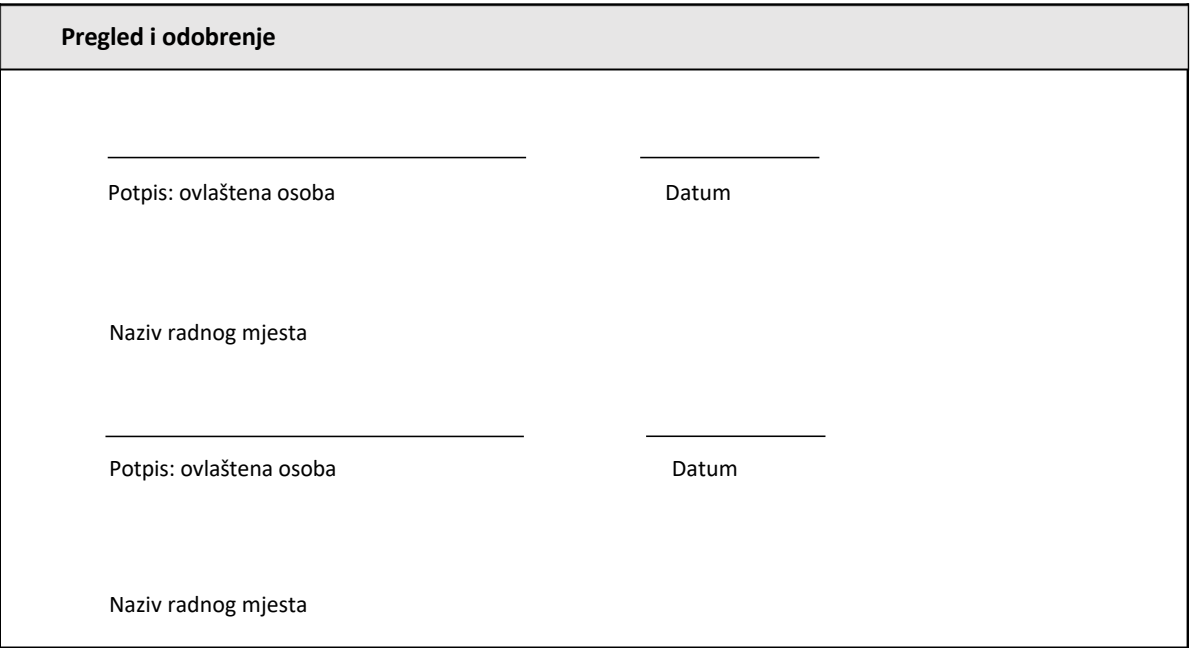

## 4 Kvalifikacija za instalaciju softvera BG Analytics<sup>®</sup>

 $\blacksquare$ 

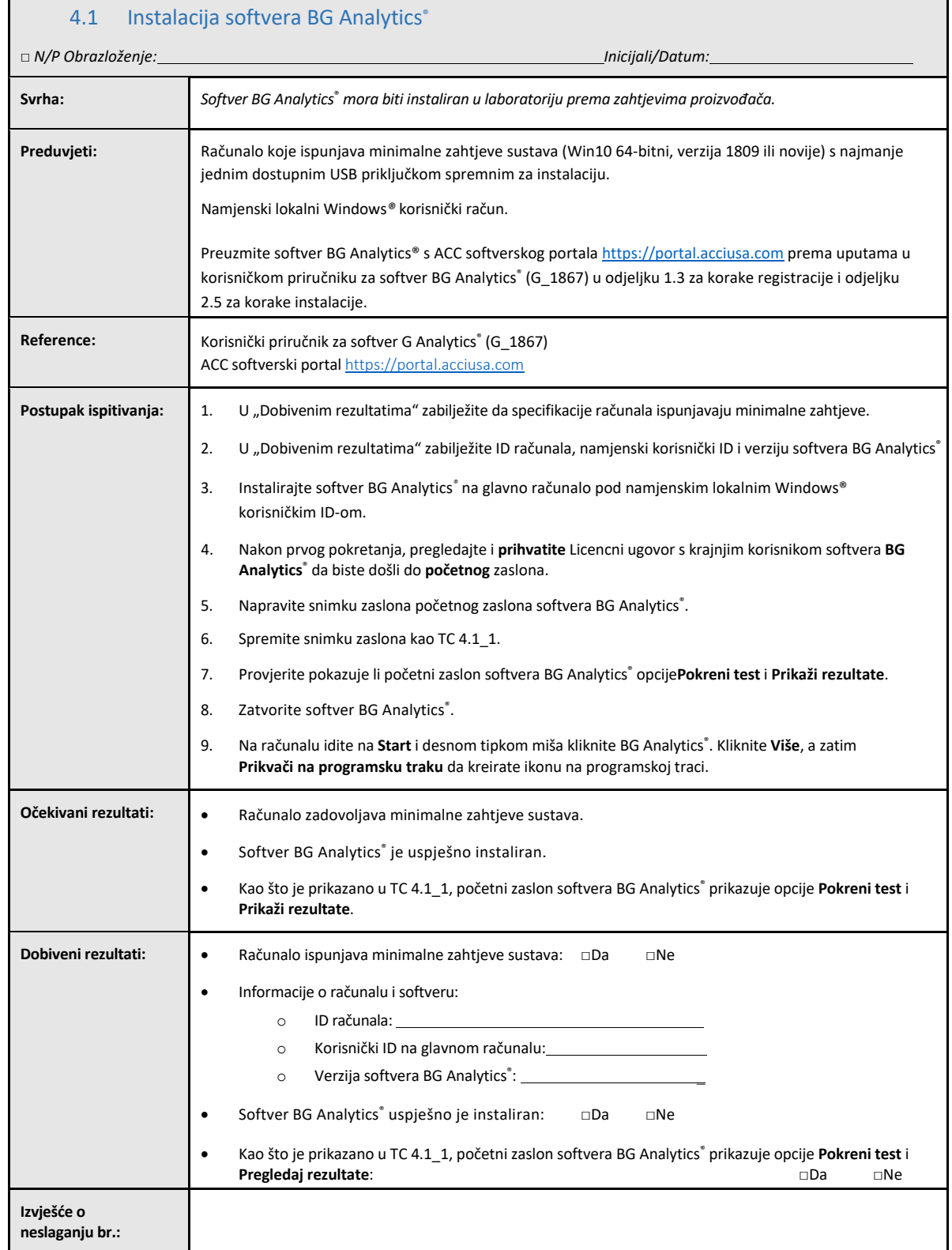

٦

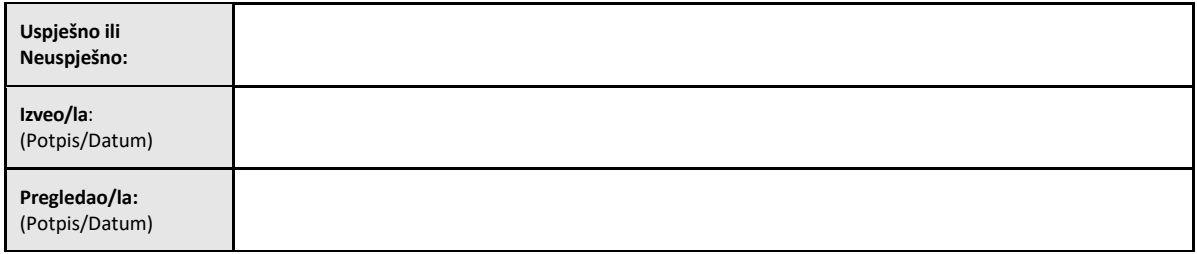

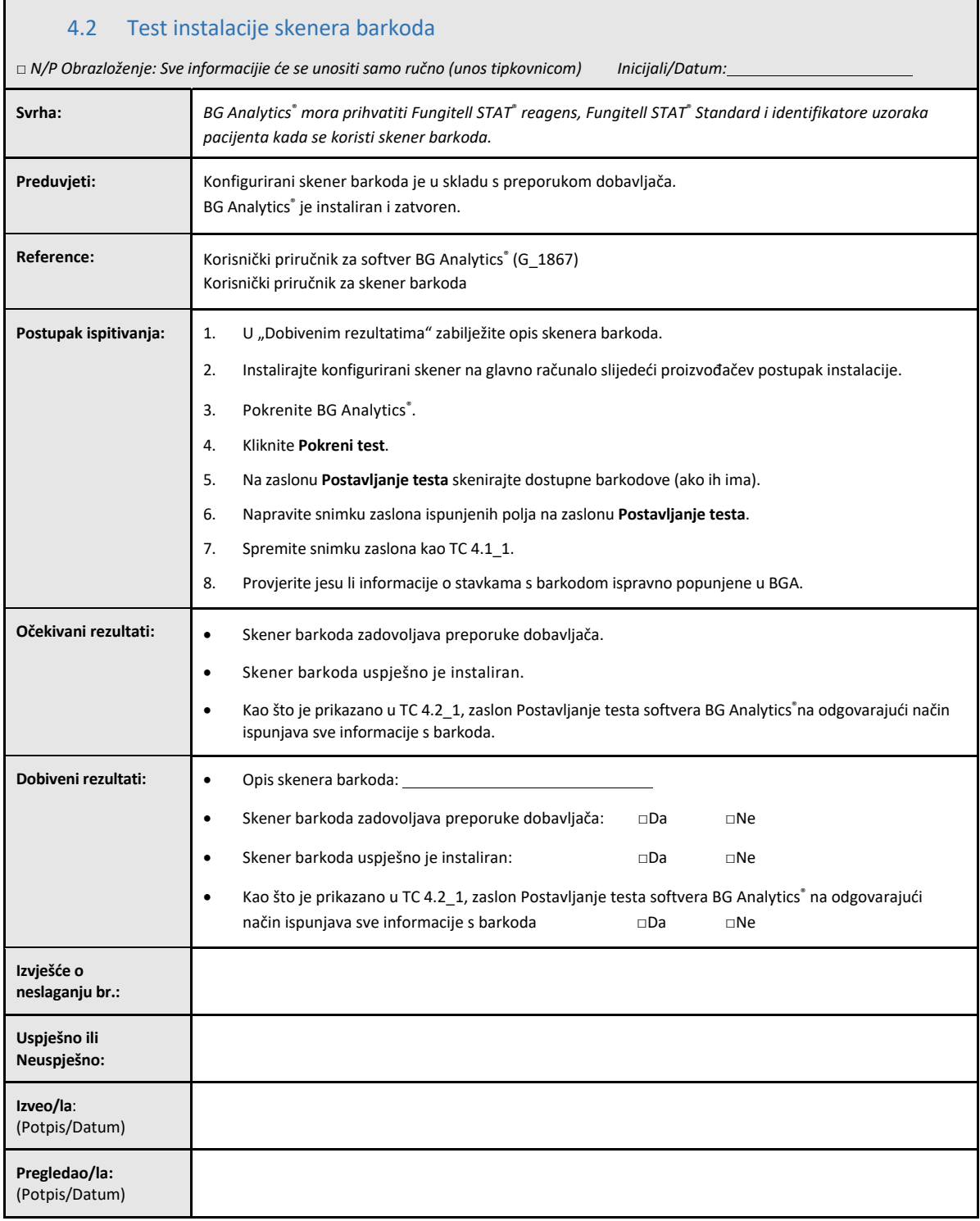

### 4.3 Pregled i odobrenje

Ovaj popunjeni **odjeljak 4**, identificiran kao **Kvalifikacija za instalaciju softvera BG Analytics**®, dokumentira da je softver instaliran na odgovarajući način i da je prošao sva ispitivanja specificirana za procese za koje je namijenjen.

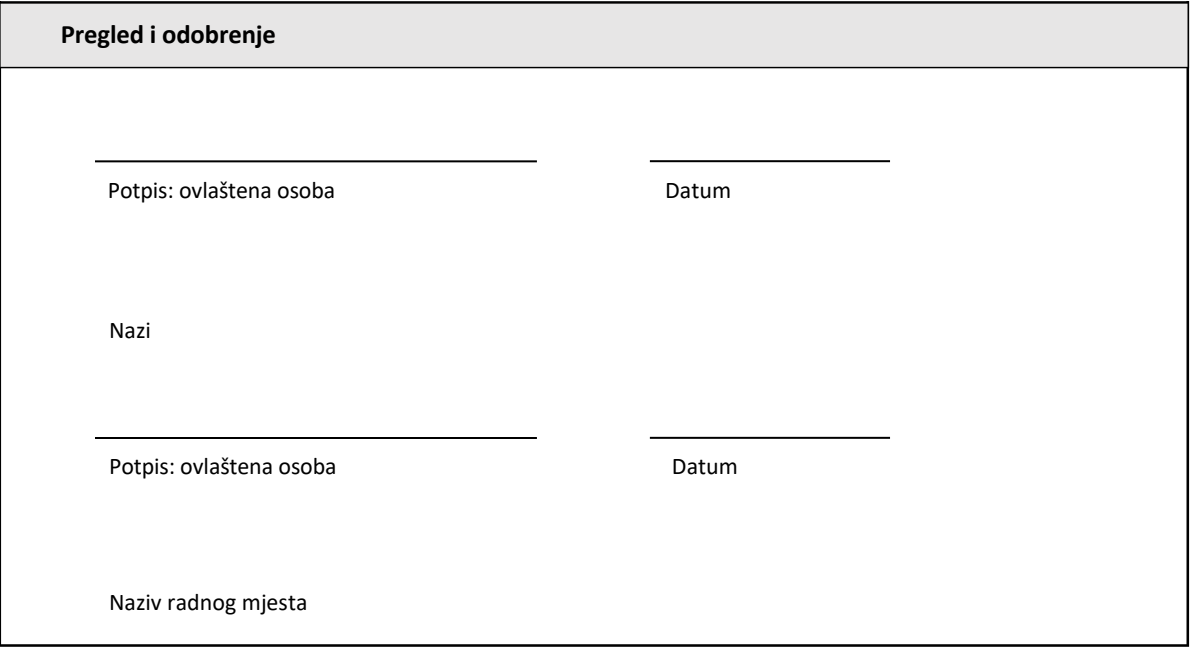

### 5 Kvalifikacija za rad Lab Kinetics inkubacijskog čitača epruveta s 8 jažica i softvera BG Analytics®

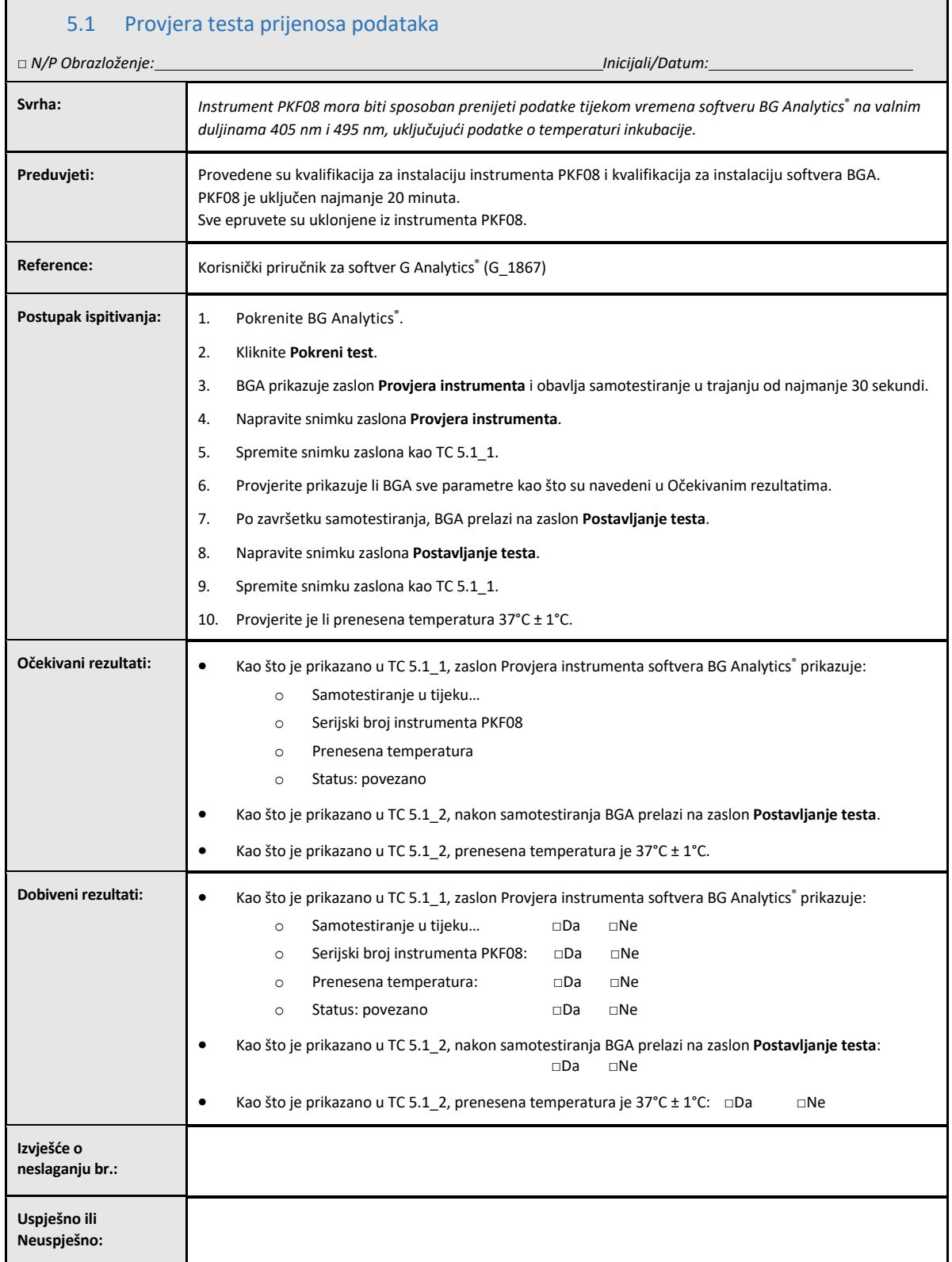

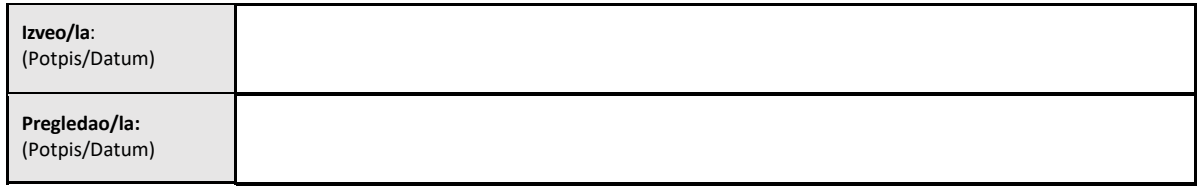

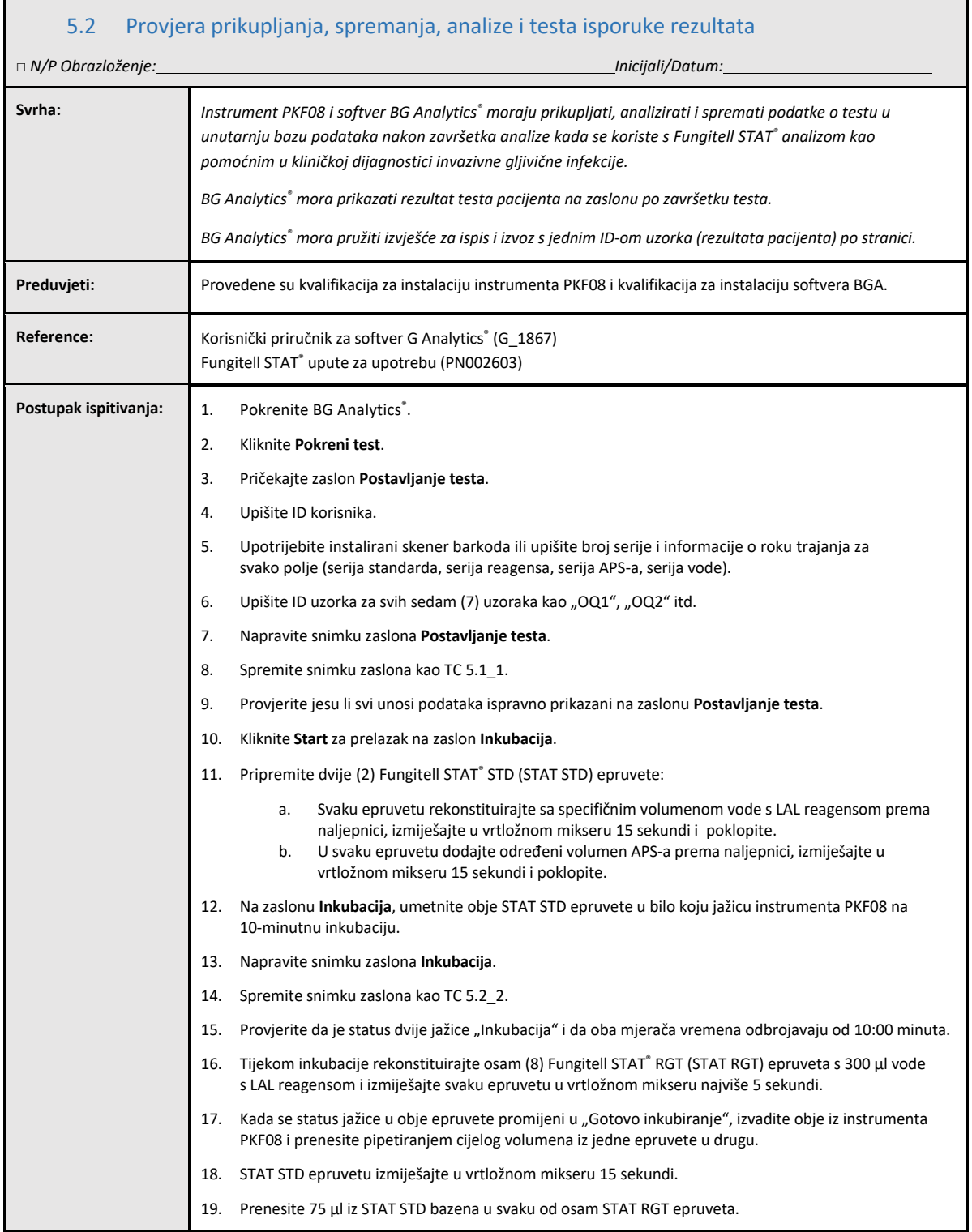

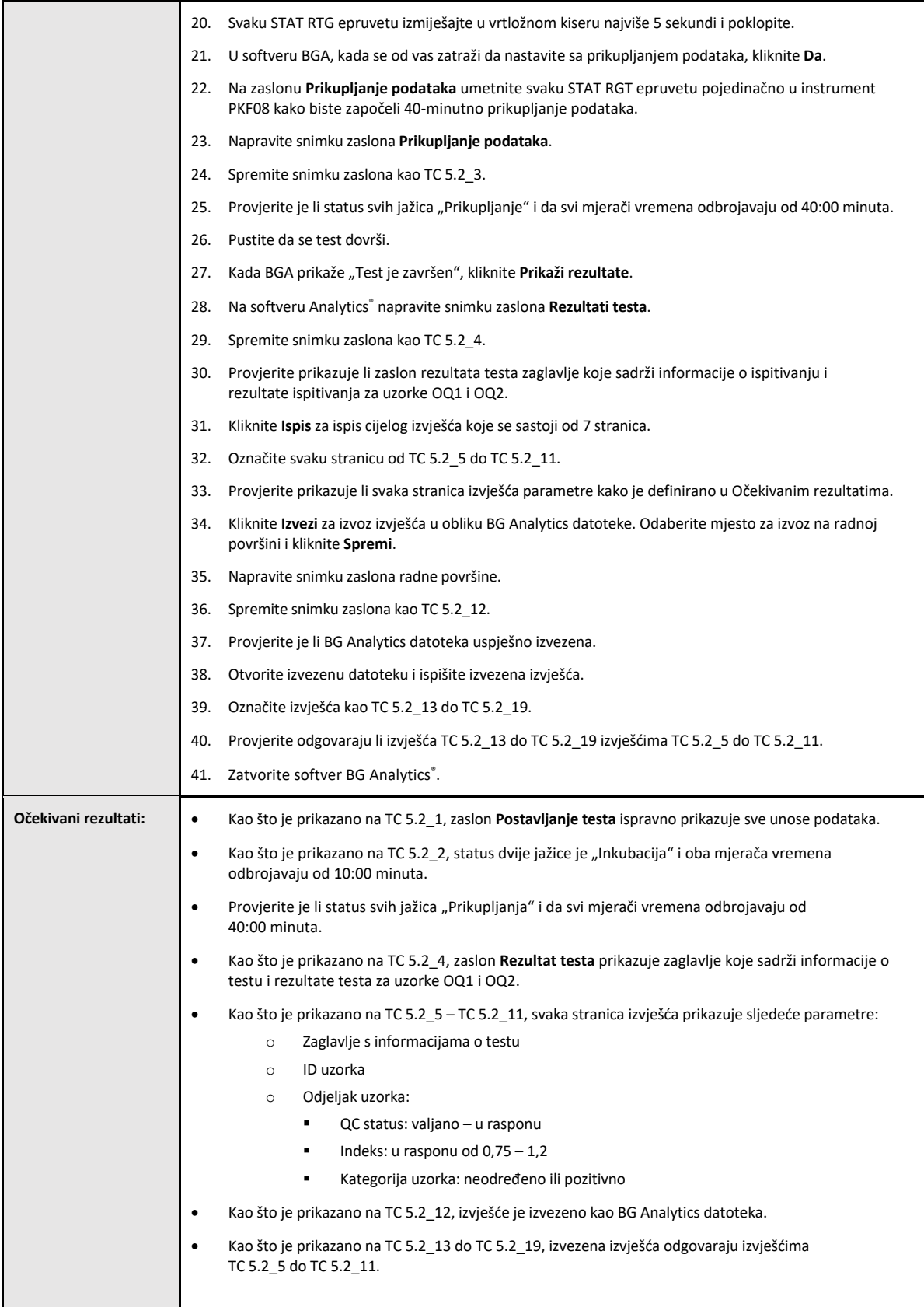

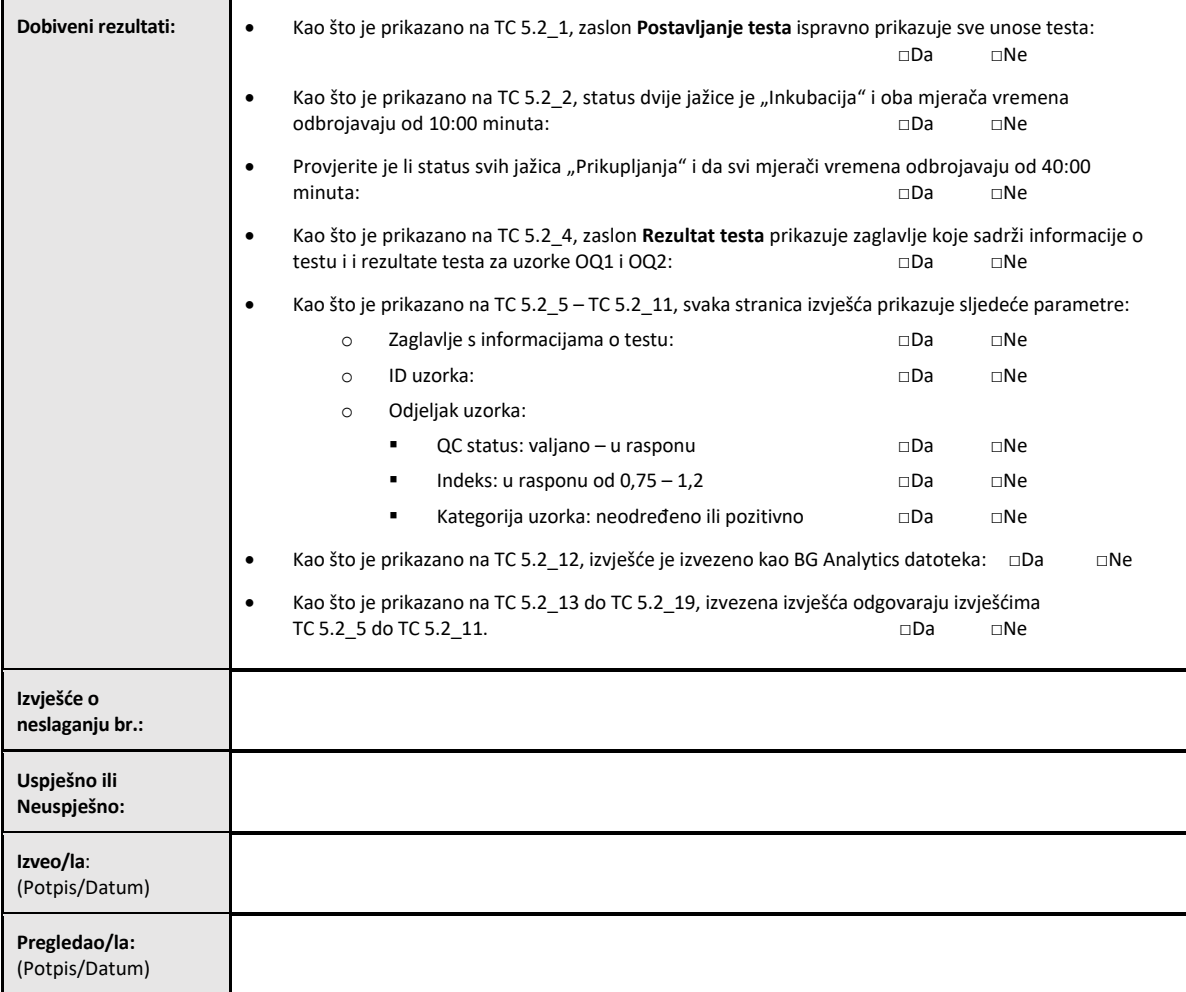

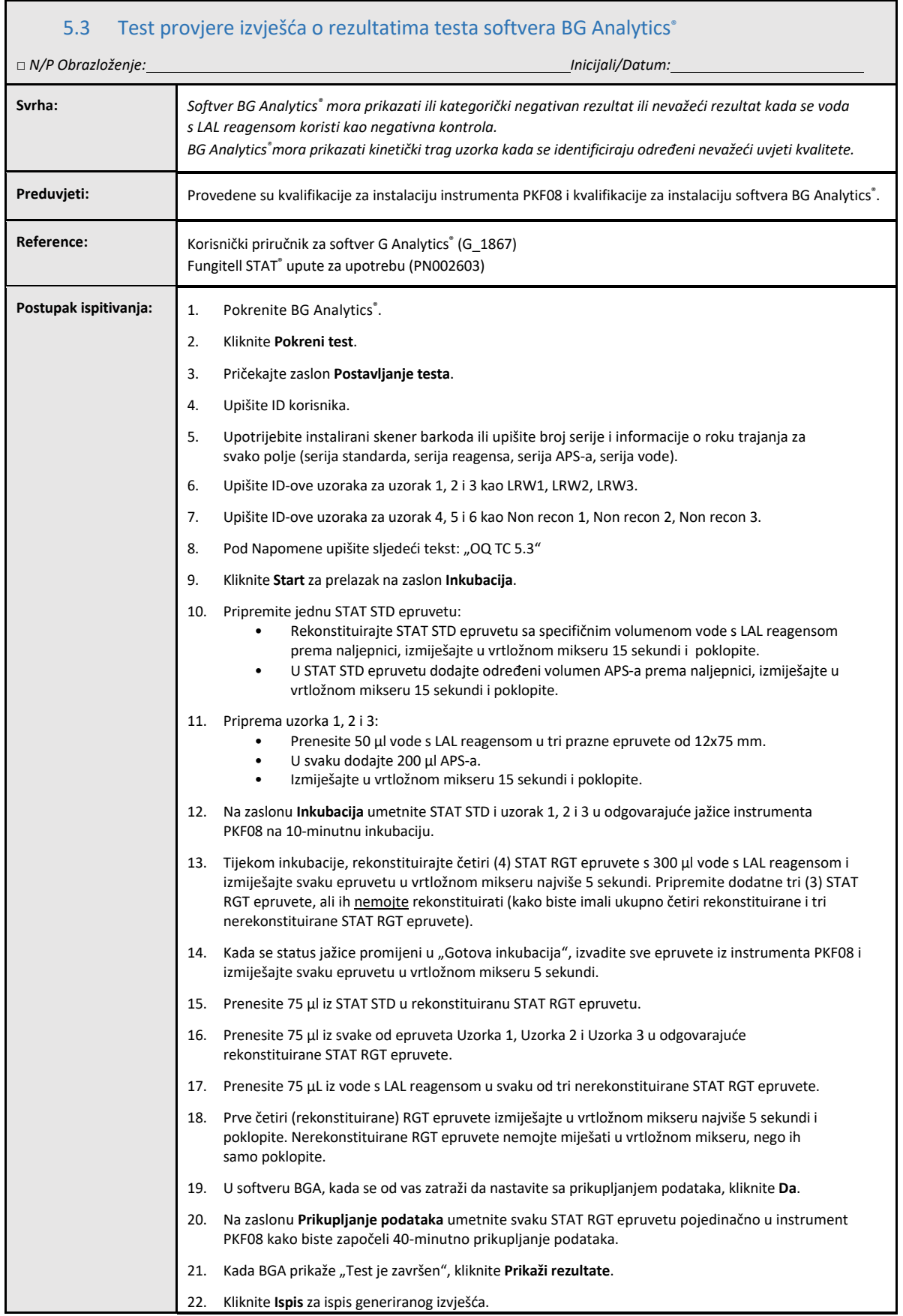

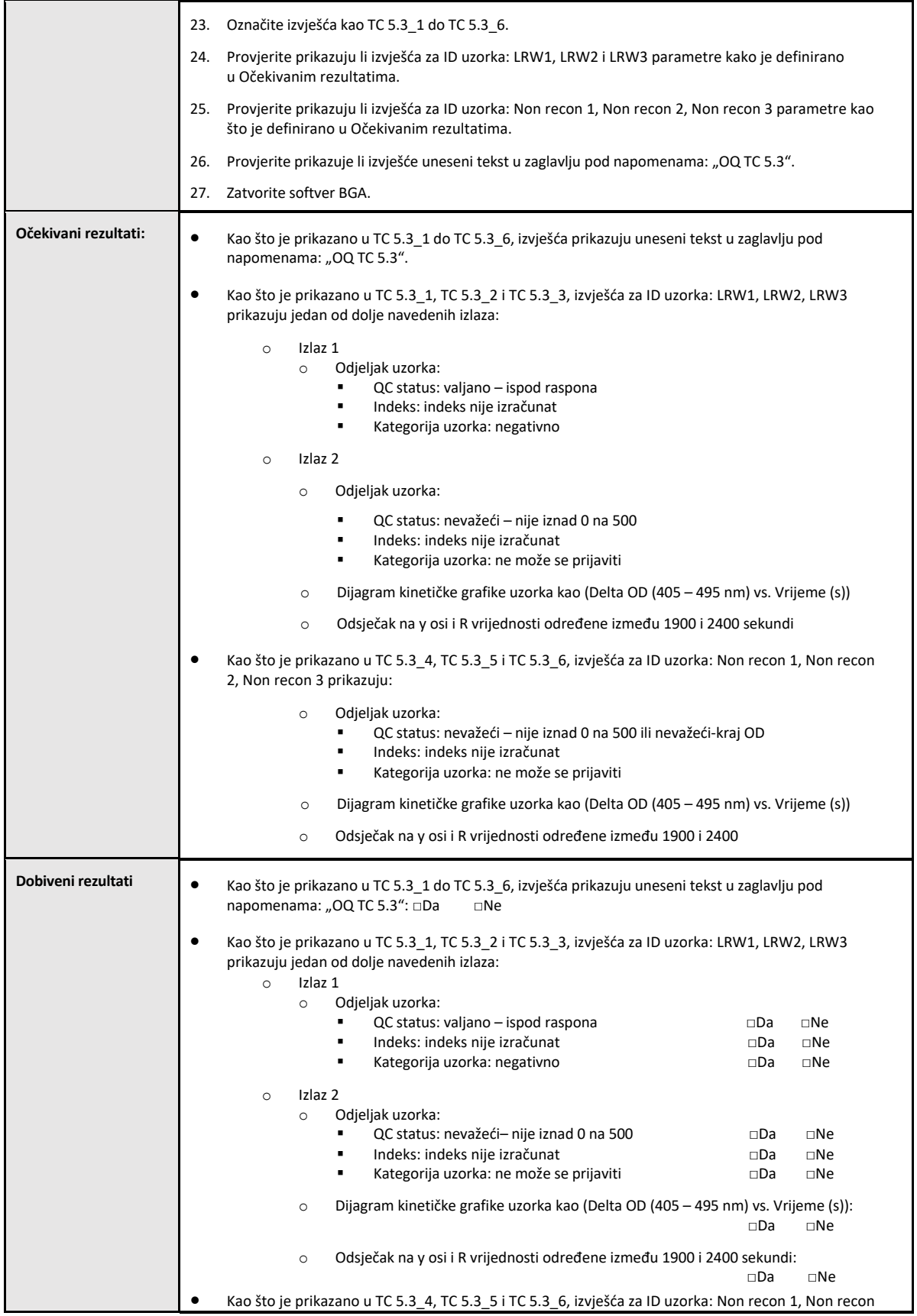

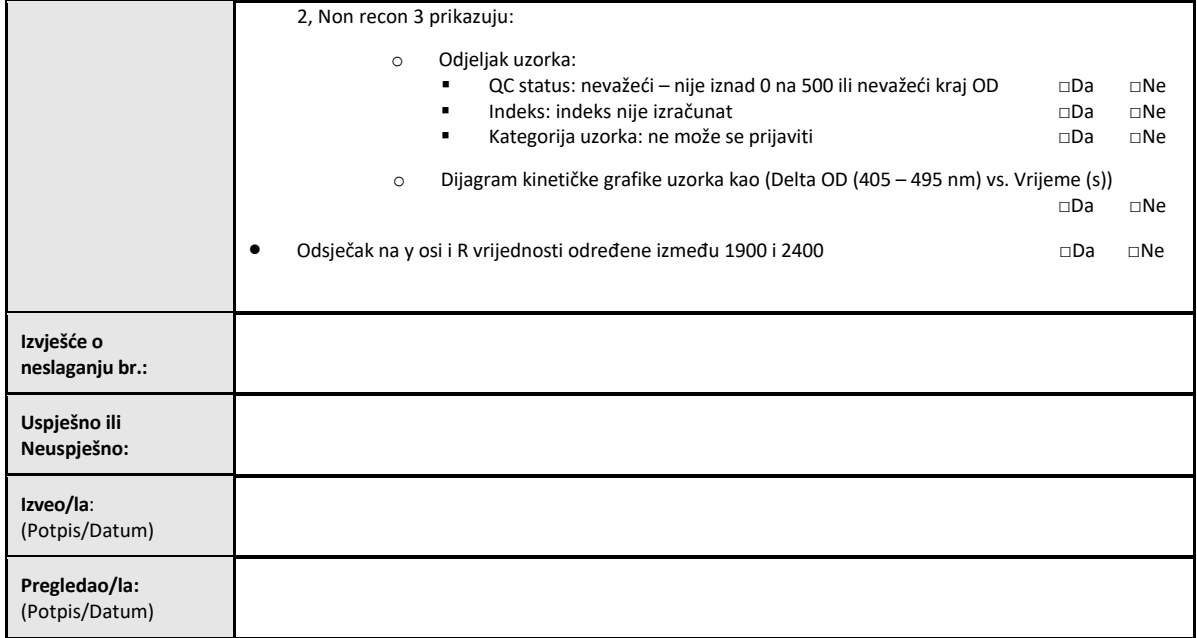

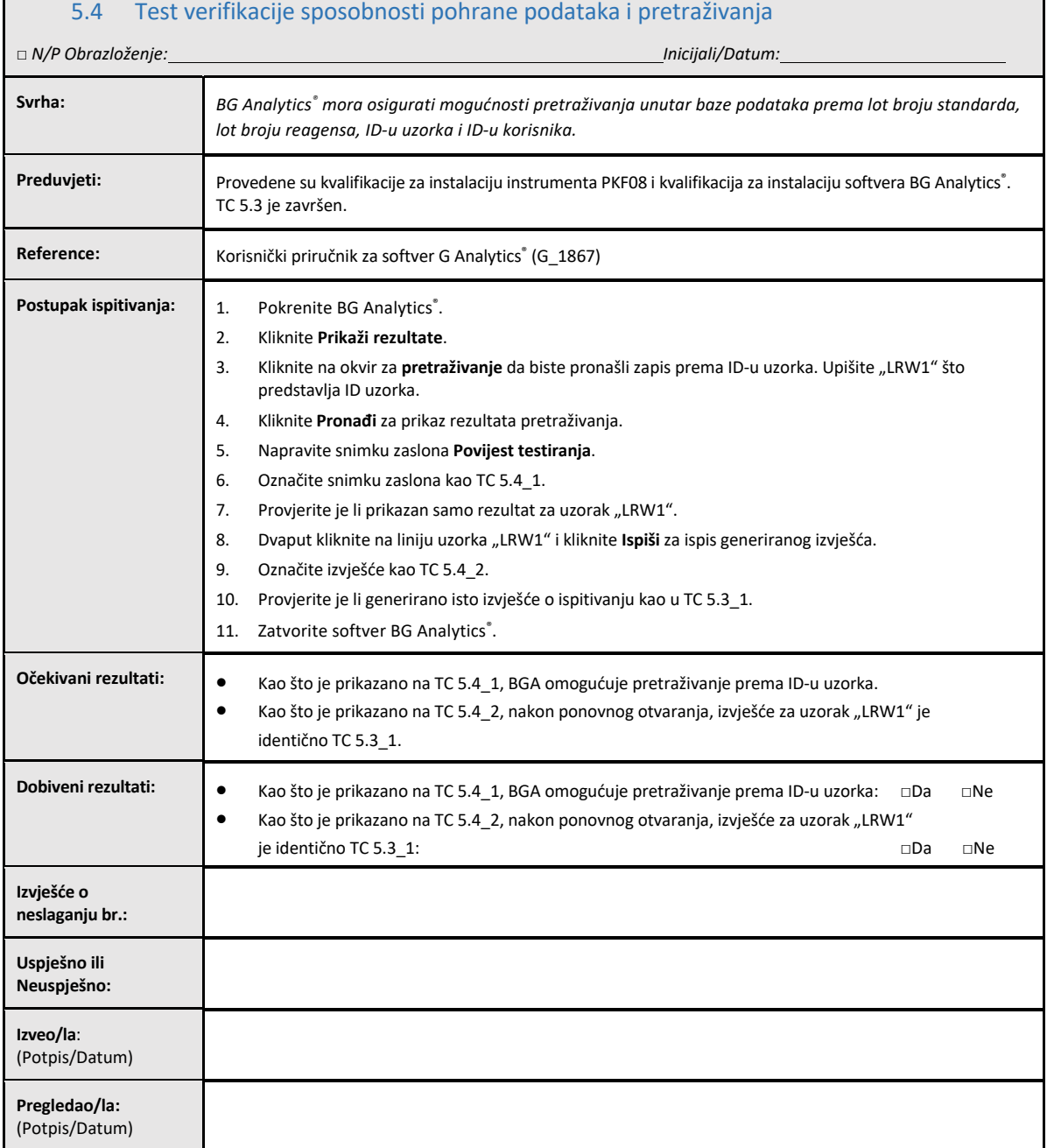

Г

٦

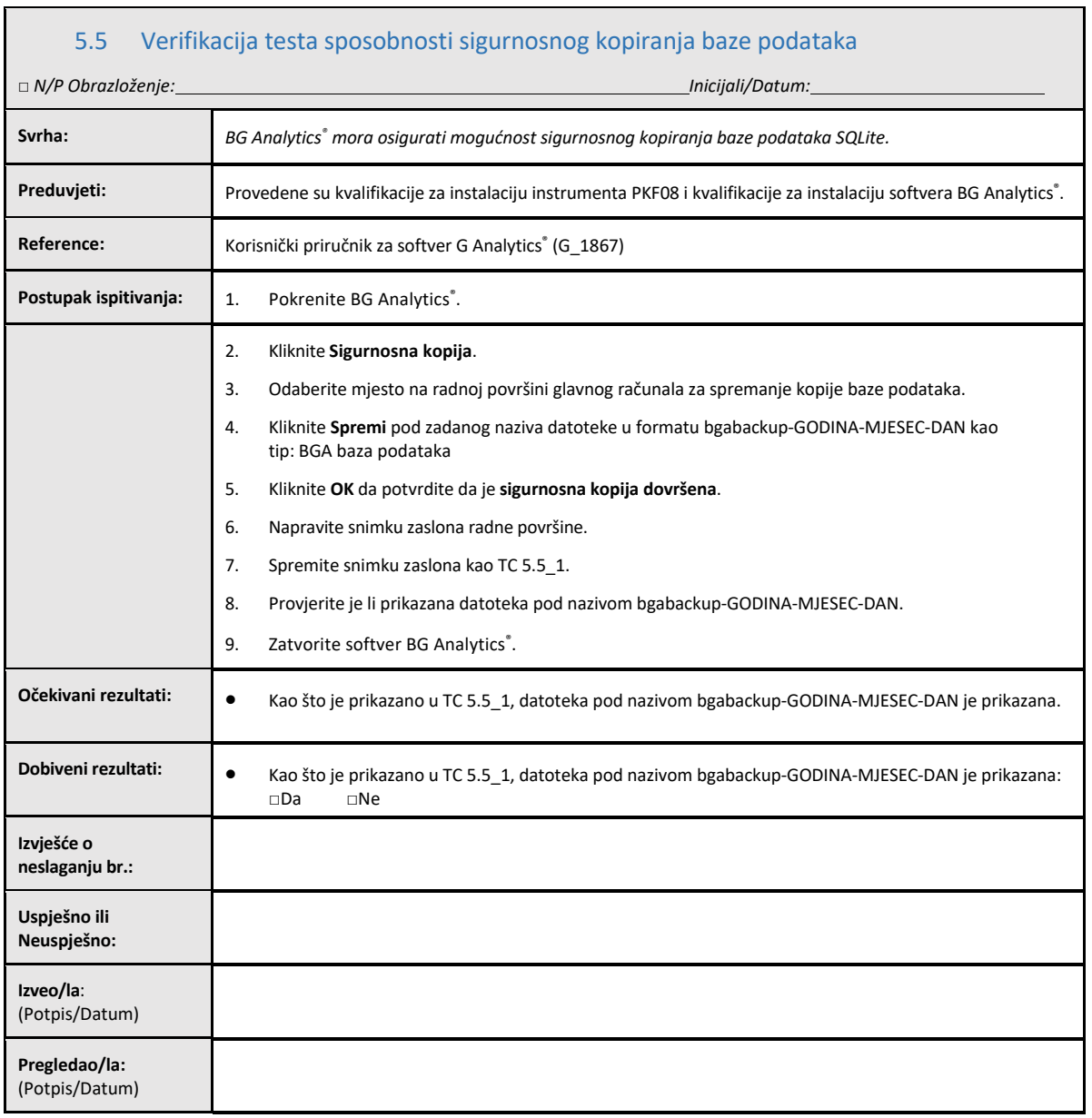

 $\Box$ 

### 5.6 Pregled i odobrenje

Ovaj popunjeni odjeljak 5, identificiran kao Kvalifikacija za rad Lab Kinetics inkubacijskog čitača epruveta s 8 jažica **i softvera BG Analytics**® dokumentira da je sustav prošao sva navedena testiranja te da će funkcionirati adekvatno kada se koristi u svrhe za koje je namijenjen.

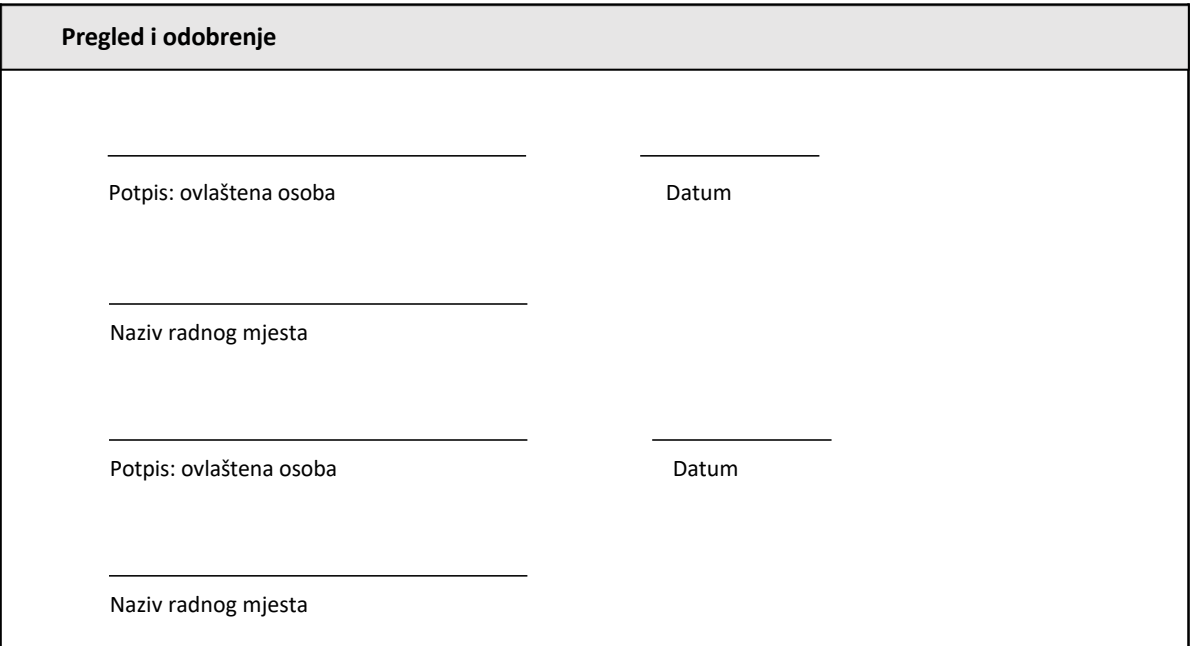

## 6 Završno izvješće o provjeri

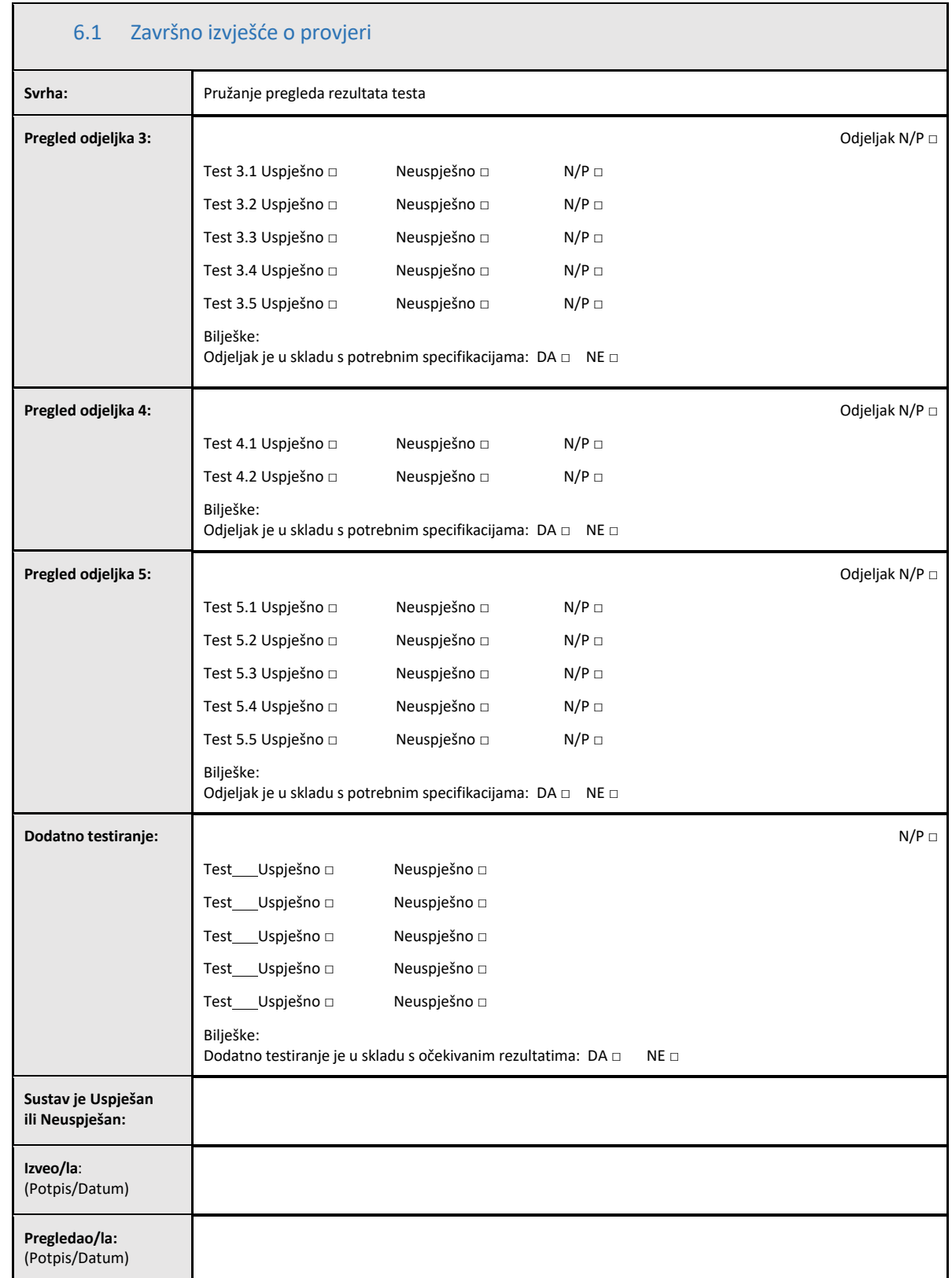

### 6.2 Pregled i odobrenje

Ovaj popunjeni **odjeljak 6**, identificiran kao **Završno izvješće o provjeri,** dokumentira da su Lab Kineticsinkubacijski čitač epruveta s 8 jažica i softver BG Analytics® prošli sva navedena testiranja u ovom Protokolu za provjeru sustava te da će funkcionirati adekvatno kada se koriste u svrhe za koje su namijenjeni.

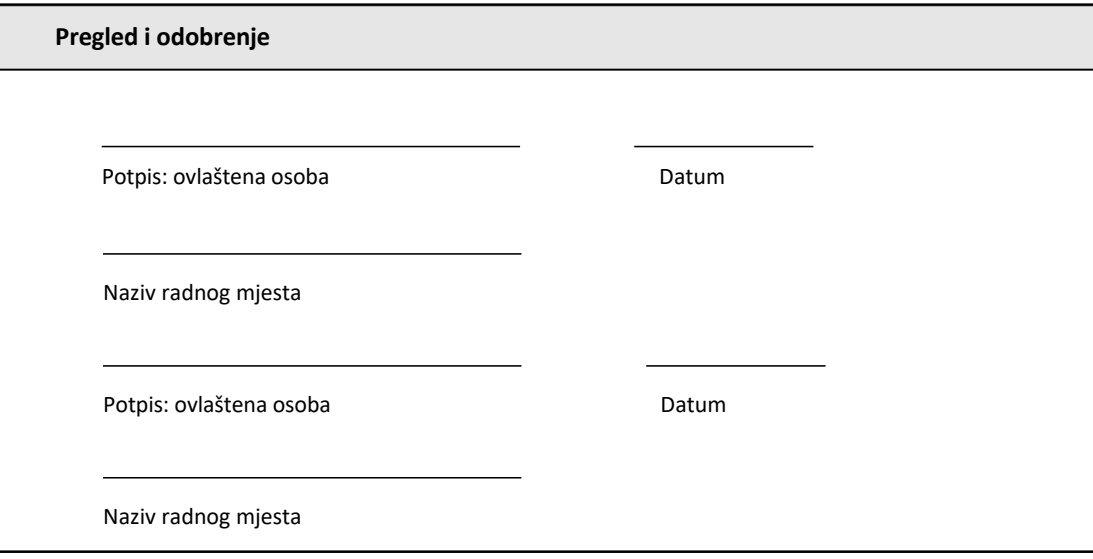

### 7 Prilozi

7.1 Zapisi o obuci

### 7.2 Objektivni dokazi

### 7.3 Dodatno testiranje

### 7.4 Izvješće o neslaganju

### 7.5 Izvješće o rješavanju problema

### 7.6 Održavanje

### **Informacije za kontakt**

### **Sjedište tvrtke**

**Suradnici tvrtke Cape Cod, Inc.** 124 Bernard E. Saint Jean Drive East Falmouth, MA 02536‐4445 SAD Tel.: (888) 395‐2221 ili (508) 540‐3444 Faks: (508) 540‐8680 E‐pošta: custservice@acciusa.com www.acciusa.com

### **Ujedinjeno Kraljevstvo**

**Suradnici tvrtke Cape Cod Int'l., Inc.** Deacon Park, Moorgate Road Knowsley, Liverpool L33 7RX Ujedinjeno Kraljevstvo Tel.: (44) 151–547–7444 Faks: (44) 151–547–7400 E‐pošta: info@acciuk.co.uk www.acciuk.co.uk

### **Europa**

**Suradnici Cape Cod Europe GmbH** Opelstrasse 14 D‐64546 Mörfelden‐Walldorf Njemačka Tel.: (49) 61 05–96 10 0 Faks: (49) 61 05–96 10 15 E‐pošta: service@acciusa.de www.acciusa.de

Napomena: ozbiljan incident koji se dogodio u vezi s uređajem mora se prijaviti proizvođaču i nadležnom tijelu države članice u kojoj korisnik i/ili pacijent ima sjedište.

### **Korišteni simboli**

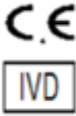

Označava usklađenost sa zahtjevima svih primjenjivih direktiva EU

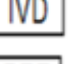

In vitro dijagnostički uređaj

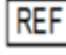

Naziv modela proizvoda

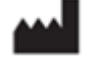

Proizvođač

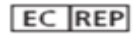

Predstavnik u EU

### **Povijest revizija**

Rev 2: Dodani su odjeljci Postupak preuzimanja, Ovlašteni predstavnik, Povijest revizija i Korišteni simboli. Izmijenjen je odjeljak 5.3. Manja pojašnjenja i oblikovanje. Ažuriran je naziv dokumenta unutar sustava kvalitete.

Rev 3: Izmijenjeni su odjeljci 2.3, 3.4 i 3.5 za upotrebu s novim alatom za kalibraciju instrumenta PKF08.

Rev 4: Izbrisan naziv i adresa ovlaštenog zakonskog predstavnika, europskog ovlaštenog predstavnika